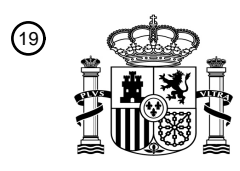

OFICINA ESPAÑOLA DE PATENTES Y MARCAS

ESPAÑA

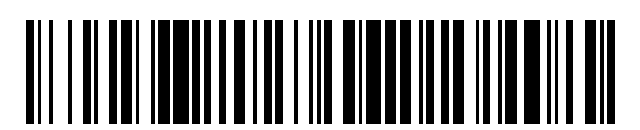

<sup>11</sup> **2 641 439** Número de publicación:

 $\textcircled{\scriptsize{1}}$  Int. CI.: *G06F 17/30* (2006.01) *H04L 29/06* (2006.01) *H04L 29/08* (2006.01)

### 12 TRADUCCIÓN DE PATENTE EUROPEA T3

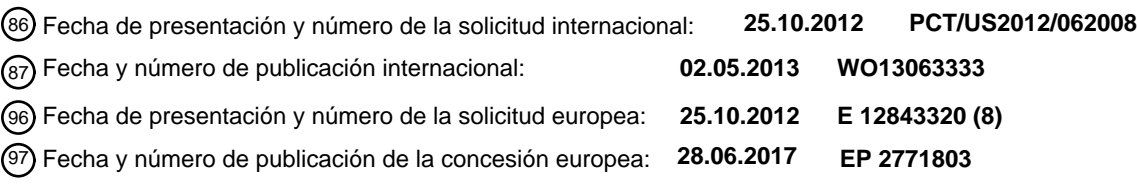

54 Título: **Extracción de archivos de un dispositivo cliente remoto**

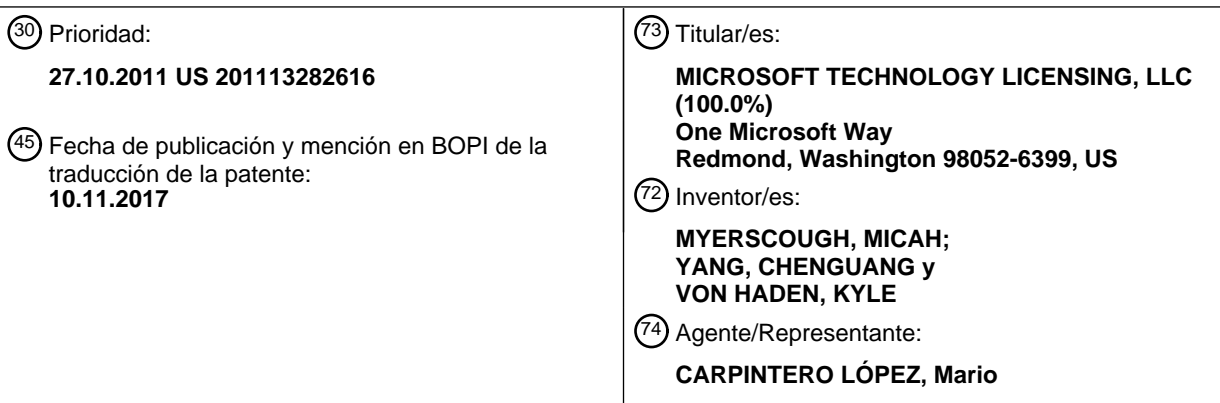

Aviso:En el plazo de nueve meses a contar desde la fecha de publicación en el Boletín Europeo de Patentes, de la mención de concesión de la patente europea, cualquier persona podrá oponerse ante la Oficina Europea de Patentes a la patente concedida. La oposición deberá formularse por escrito y estar motivada; sólo se considerará como formulada una vez que se haya realizado el pago de la tasa de oposición (art. 99.1 del Convenio sobre Concesión de Patentes Europeas).

#### **DESCRIPCIÓN**

Extracción de archivos de un dispositivo cliente remoto

Los archivos de aplicación guardados localmente en un disco duro u otro componente de memoria de una primera máquina no son fácilmente accesibles a través de una segunda máquina que está alejada de la primera máquina. 5 Esto se debe a la distinción en la memoria local entre las máquinas. Una forma para que un usuario acceda a un archivo de aplicación almacenado en la primera máquina es transferir primero el archivo de aplicación desde la primera máquina a una localización alojada en un servidor accesible para el usuario a través de la segunda máquina

que está alejada de la primera máquina. Sin embargo, esto requiere una previsión por parte del usuario para reconocer que el archivo de aplicación será necesario en el futuro y para guardar el archivo en una localización 10 alojada en el servidor donde el usuario puede acceder usando la segunda máquina que está alejada de la primera máquina. Esto también requiere que el usuario tenga acceso a una localización alojada en el servidor y espacio suficiente en la localización alojada en el servidor para guardar el archivo de aplicación.

Como alternativa, un archivo de aplicación puede sincronizarse entre las máquinas primera y segunda de tal manera que un usuario puede acceder a este archivo de aplicación de cualquiera de las máquinas. Sin embargo, esto 15 requiere sincronizar el archivo de aplicación par a par, lo que requiere unos recursos adicionales de la primera máquina independientemente de si el archivo de aplicación se accede o no a través de la segunda máquina. Esto resulta en un desperdicio de recursos del dispositivo. Además, la sincronización del archivo de aplicación par a par también puede requerir que el archivo de aplicación se guarde en una localización específica en el disco duro de la primera máquina y que a su vez requiere una previsión del usuario de que el archivo de aplicación será necesario en 20 un tiempo posterior. Es con respecto a estas y otras consideraciones que las mejoras actuales se han hecho

- necesarias. El documento US2005192966 (A1) se refiere a la gestión de archivos remotos. Este documento describe un servidor de acceso que permite el acceso seguro a los archivos comúnmente usados almacenados en múltiples fuentes de archivos de una variedad de dispositivos cliente. El servidor de acceso extrae una lista de fuentes de archivo
- 25 asociadas con el usuario y accede a cada una de esas fuentes. A continuación, el servidor se configura para extraer una lista de los últimos archivos utilizados por el usuario actual, así como la información asociada a esos archivos. El servidor de acceso también procesa los archivos adjuntos de correo electrónico. El servidor de acceso intercepta los mensajes de correo electrónico que contienen archivos adjuntos y transmite los adjuntos a un servidor de archivos. El documento US2011106755 (A1) se refiere a una arquitectura de red para la copia de seguridad de contenido, la
- 30 restauración y el uso compartido. Este documento desvela un procedimiento que puede incluir generar una lista de archivos actuales almacenados en un dispositivo de usuario, en el que la lista de archivos actuales incluye unos identificadores de archivos únicos, cada uno asociado con uno correspondiente de los archivos actuales. El procedimiento puede incluir además enviar la lista de archivos actuales desde el dispositivo de usuario a un dispositivo de red y recibir una lista de copias desde el dispositivo de red en el dispositivo de usuario. La lista de
- 35 copias puede generarse comparando la lista de archivos actuales con una lista de archivos anteriormente copiados y la lista de archivos anteriormente copiados puede incluir unos identificadores de archivos únicos, cada uno asociado a uno diferente de los archivos anteriormente copiados. El procedimiento puede incluir enviar los archivos enumerados en la lista de copias desde el dispositivo de usuario al dispositivo de red. Por lo tanto, el objeto de la invención es proporcionar un aparato, un procedimiento y un medio legible por máquina
- 40 mejorados para extraer archivos desde un dispositivo cliente remoto. Este objeto se resuelve con el objeto de las reivindicaciones independientes. Las realizaciones preferidas están definidas por las reivindicaciones dependientes.

Este sumario se proporciona para introducir una selección de conceptos de una forma simplificada que se describen más adelante en la descripción detallada. El presente sumario no tiene por objeto identificar las funciones clave o 45 funciones esenciales del objeto reivindicado, ni tampoco pretende ser una ayuda para determinar el ámbito del objeto reivindicado.

Diversas realizaciones están, en general, dirigidas a los sistemas de extracción de archivos electrónicos. Algunas realizaciones se dirigen específicamente a un sistema de extracción de archivos electrónicos dispuesto para recuperar un archivo de aplicación de un dispositivo cliente remoto. El sistema de extracción de archivos 50 electrónicos puede permitir que un usuario guarde una aplicación en un primer dispositivo cliente y recupere ese

- mismo archivo de aplicación desde un segundo dispositivo cliente que está alejado del primer dispositivo cliente. En una realización, un usuario registra los dispositivos cliente primero y segundo con un servicio de web para permitir la comunicación entre los mismos. El sistema de extracción de archivos utiliza una lista de archivos de itinerancia enviada desde el primer dispositivo cliente al servicio de web en un servidor de extracción de archivos. La lista de
- 55 archivos de itinerancia incluye una lista de archivos de aplicación guardados localmente en el primer dispositivo cliente. La lista de archivos de itinerancia se recupera del servidor de extracción de archivos por el segundo dispositivo cliente. En una realización, si el estado de máquina del primer dispositivo cliente está en "ENCENDIDO", un usuario puede seleccionar un archivo de aplicación enumerado en la lista de archivos de itinerancia para su descarga desde el primer dispositivo cliente. El estado de máquina del primer dispositivo cliente determina si está
- 60 disponible o no el archivo de aplicación guardado localmente en ese dispositivo para descargarlo al segundo dispositivo cliente. Se establece una conexión de comunicación entre el primer dispositivo cliente y el segundo dispositivo cliente para permitir que el archivo de aplicación se descargue al segundo dispositivo cliente.

En una realización, por ejemplo, un aparato puede comprender un dispositivo lógico y un componente de gestor de archivos operativo en el dispositivo lógico. El dispositivo lógico puede comprender, por ejemplo, un procesador que accede a la memoria. El componente de gestor de archivos está operativo para recibir una lista de archivos de itinerancia desde un servidor de extracción de archivos a través de una conexión de comunicación establecida entre

- 5 los mismos. La lista de archivos de itinerancia incluye un identificador de archivo de aplicación que corresponde a un archivo de aplicación almacenado en un dispositivo cliente remoto. El componente de gestor de archivos está operativo para recibir el identificador de archivo de aplicación en la lista de archivos de itinerancia desde el servidor de extracción de archivos con un indicador de estado que representa un estado de máquina del dispositivo cliente remoto en el que se almacena el archivo de aplicación. Se establece una conexión de comunicación entre el servidor
- 10 de extracción de archivos y el dispositivo cliente remoto para permitir que el archivo de aplicación se recupere desde el dispositivo cliente remoto. El componente de gestor de archivos está operativo para recibir el archivo de aplicación almacenado en el dispositivo cliente remoto. El aparato puede comprender además un programa de aplicación operativo para abrir el archivo de aplicación recibido desde el dispositivo cliente remoto. El componente de gestor de archivos establece una conexión de comunicación con una localización alojada en el servidor y está operativo para
- 15 enviar una directiva de control a la localización alojada en el servidor para guardar el archivo de aplicación recibido del dispositivo cliente remoto en la localización alojada en el servidor para su recuperación futura por un usuario. Se describen y reivindican otras realizaciones.

#### **Breve descripción de los dibujos**

La **figura 1** ilustra una realización de un sistema de extracción de archivos.

- 20 La **figura 2** ilustra una realización de un flujo de mensajes para el sistema de la figura 1.
	- La **figura 3** ilustra un diagrama de bloques de un identificador único global a modo de ejemplo.
		- La **figura 4** ilustra un diagrama de bloques de un sistema de extracción de archivos.
		- La **figura 5** ilustra una realización de un flujo de mensajes para el sistema de la figura 3
		- La **figura 6** ilustra un diagrama de bloques de un sistema de extracción de archivos.
- 25 La **figura 7** ilustra un diagrama de bloques funcional de una lista de archivos de itinerancia. La **figura 8A** ilustra una vista de interfaz de usuario a modo de ejemplo de una lista de archivos reciente. La **figura 8B** ilustra una vista de interfaz de usuario a modo de ejemplo de una lista de archivos reciente. La **figura 8C** ilustra una vista de interfaz de usuario a modo de ejemplo de una lista de archivos reciente. La **figura 9** ilustra una realización de un sistema de extracción de archivos.
- 30 La **figura 10** ilustra una realización de un flujo de mensajes para el sistema de la figura 9.
	- La **figura 11** ilustra un diagrama de bloques de un sistema de extracción de archivos.
		- La **figura 12** ilustra un diagrama de bloques de un sistema de extracción de archivos.
		- La **figura 13**: es un diagrama de bloques de un identificador único global a modo de ejemplo.
		- La **figura 14** ilustra un diagrama de bloques de un sistema de extracción de archivos.
- 35 La **figura 15** ilustra un diagrama de bloques funcional de una lista de archivos de itinerancia.
	- La **figura 16** ilustra un diagrama de bloques de un sistema de extracción de archivos.
		- La **figura 17** ilustra una realización de un flujo lógico para el sistema de la figura 16.
		- La **figura 18** ilustra una realización de una arquitectura de cálculo.
		- La **figura 19** ilustra una realización de una arquitectura de comunicaciones.

#### 40 **Descripciones detalladas**

Diversas realizaciones están, en general, dirigidas a un sistema de extracción de archivos usado para proporcionar acceso a un archivo guardado en una memoria local de un primer dispositivo cliente mediante un segundo dispositivo cliente remoto. El sistema de extracción de archivos genera una lista de archivos de itinerancia que comprende unos identificadores de archivos de aplicación de los archivos de aplicación asociados con un programa

45 de aplicación guardado en el primer dispositivo cliente. La lista de archivos de itinerancia se genera por un servidor de extracción de archivos basándose en, por ejemplo, una lista de archivos reciente de aplicaciones enviada desde el primer dispositivo cliente a un servicio de web implementado por el servidor de extracción de archivos.

En muchos casos, un usuario tal como un trabajador con conocimientos puede usar múltiples dispositivos informáticos heterogéneos adecuados para un entorno de trabajo determinado. Por ejemplo, el usuario puede tener

- 50 un ordenador de escritorio en un hogar u oficina para el trabajo principal, un ordenador portátil para el trabajo móvil y un teléfono inteligente para la conectividad instantánea. Si bien el uso de múltiples dispositivos heterogéneos agrega comodidad en la forma de plataformas de cálculo, se produce a costa de una mayor complejidad en la gestión de archivos en estos numerosos dispositivos. El sistema de extracción de archivos resuelve estos y otros problemas al permitir que un usuario acceda fácilmente a un archivo de aplicación desde múltiples dispositivos heterogéneos
- 55 independientemente del dispositivo en que esté almacenando el archivo de aplicación. Como resultado, el sistema de extracción de archivos reduce los costes asociados con la gestión de archivos de aplicación en diversos dispositivos, al tiempo que mejora la comodidad, la flexibilidad y la experiencia del usuario.

El sistema de extracción de archivos puede permitir a un usuario acceder a un archivo de aplicación guardado localmente en un primer dispositivo cliente desde un segundo dispositivo cliente remoto desde el primer dispositivo 60 cliente sin tener que anticipar la necesidad de guardar primero el archivo de aplicación en una localización alojada en el servidor o en un dispositivo de memoria extraíble. En su lugar, puede mantenerse una lista de archivos de

itinerancia mediante un servicio de web y accederse por dispositivos cliente autorizados, registrados en el servicio de web para seleccionar un archivo de aplicación específico identificado en la lista de archivos de itinerancia para descargarse desde el primer dispositivo cliente al segundo dispositivo cliente.

- Cada vez que un usuario guarda un archivo de aplicación en la memoria local en un primer dispositivo cliente, se 5 asigna un identificador único como una configuración de itinerancia para el archivo de aplicación específico. El identificador único incluye un único identificador de máquina para el primer dispositivo cliente y una parte de ruta de archivo local que representa dónde se almacena en el primer dispositivo cliente el archivo de aplicación. La lista de archivos de itinerancia se proporciona a un servicio de web desde el primer dispositivo cliente a través de cualquiera de las diversas redes de comunicaciones. Un usuario puede registrar determinados dispositivos cliente en el servicio
- 10 de web de tal manera que los dispositivos cliente tengan acceso a la lista de archivos de itinerancia así como a los archivos de aplicación identificados en la lista de archivos de itinerancia independientemente del dispositivo en el que esté almacenado el archivo de aplicación. Cuando el usuario registrado accede al programa de aplicación desde el segundo dispositivo cliente, el programa de aplicación solicita la lista de archivos de itinerancia del servicio de web. El servicio de web comprueba el estado de máquina del primer dispositivo cliente. El servicio de web puede
- 15 actualizar la disponibilidad de los archivos de aplicación identificados en la lista de archivos de itinerancia basándose en el estado de máquina del primer dispositivo cliente antes de enviar la lista de archivos de itinerancia al segundo dispositivo cliente. Como alternativa, el servicio de web puede enviar la lista de archivos de itinerancia al segundo dispositivo cliente y posteriormente enviar una o más actualizaciones para indicar la disponibilidad de cada uno de los archivos de aplicación identificados en la lista de archivos de itinerancia antes de que la lista de archivos de
- 20 itinerancia se muestre a un usuario del segundo dispositivo cliente. Como una alternativa adicional, el servicio de web puede enviar la lista de archivos de itinerancia al segundo dispositivo cliente y puede enviar una actualización posterior al segundo dispositivo cliente después de que la lista de archivos de itinerancia se muestre a un usuario del segundo dispositivo cliente, pero a medida que el estado de máquina del primer dispositivo cliente se actualiza por el servicio de web. Por ejemplo, si el estado de máquina del primer dispositivo cliente está en "ENCENDIDO", entonces
- 25 los archivos de aplicación almacenados en el primer dispositivo cliente están disponibles para el segundo dispositivo cliente a través del servidor de extracción de archivos. Si el estado de máquina del primer dispositivo cliente está en "APAGADO", entonces los archivos de aplicación almacenados en el primer dispositivo cliente no están disponibles para el segundo dispositivo cliente a través del servidor de extracción de archivos. Como alternativa, el estado de máquina del primer dispositivo cliente puede estar en un modo "en espera". En este caso, si el servicio de web
- 30 puede acceder al dispositivo cliente, entonces el estado de máquina del dispositivo se tratará como ENCENDIDO y si el servicio de web no puede acceder al dispositivo cliente, el estado de máquina del dispositivo se tratará como APAGADO. De esta manera, la lista de archivos de itinerancia se recibe por el segundo dispositivo cliente e indica la disponibilidad de cada uno de los archivos de aplicación incluidos en la lista. Si un usuario selecciona un archivo de aplicación disponible identificado en la lista de archivos de itinerancia para descargarse, el servicio de web establece
- 35 automáticamente una conexión de comunicación con el primer dispositivo cliente a través de una red y recupera el archivo de aplicación seleccionado para descargarlo al segundo dispositivo cliente. De esta manera, un usuario que guarda un archivo en la memoria local en una primera máquina puede acceder sin problemas a ese mismo archivo desde una segunda máquina usando una lista itinerante de archivos editados recientemente.
- La figura 1 ilustra un diagrama de bloques de un sistema 100 de extracción de archivos que incluye cualquier 40 número de dispositivos 110-1... 110-N cliente donde "N" es un número entero positivo. Es digno de mención que el uso de "N" para diferentes dispositivos o componentes del sistema 100 de extracción de archivos no implica necesariamente un mismo número de dispositivos o componentes diferentes. El sistema 100 de extracción de archivos puede incluir además un servidor 150 de extracción de archivos que comunica con uno o más de los dispositivos cliente a través de la red 140. Cada uno de los dispositivos 110-1... 110-N cliente incluye, en general, un
- 45 dispositivo lógico (por ejemplo, un dispositivo 130-1 lógico) y alguna forma de memoria 120-1. Cada uno de los dispositivos 110-1... 110-N cliente como se ilustra incluye un número limitado de elementos en una determinada topología con el fin de facilitar la explicación. Sin embargo, debería apreciarse que cada uno de los dispositivos 110- 1... 110-N cliente puede incluir los elementos como se describe haciendo referencia a la figura 16, así como más o menos elementos en topologías alternativas en función del tipo de dispositivo cliente empleado. Ejemplos de tales
- 50 dispositivos 110-1... 110-N cliente pueden incluir, sin limitación, un ordenador personal (PC), un dispositivo móvil, un asistente digital personal, un dispositivo informático móvil, un teléfono inteligente, un ordenador, un ordenador de escritorio, un ordenador móvil, un ordenador portátil, un ordenador de mano, una ordenador de tableta, un servidor, una estación de trabajo, un mini-ordenador, un sistema informático distribuido, un sistema multiprocesador, un sistema basándose en procesador, un dispositivo de juego, electrónica de consumo, una televisión, una televisión 55 digital, combinaciones de los mismos y/o representaciones web de lo anterior.
- Para los fines de esta descripción, los dispositivos 110-1 y 110-2 cliente se usarán como un ejemplo del dispositivo 110-1... 110-N cliente, sin embargo, la descripción en el presente documento puede aplicarse igualmente a cualquiera de los dispositivos 110-1... 110-N cliente. En particular, el dispositivo 110-1 cliente incluye un dispositivo 130-1 lógico dispuesto para ejecutar un programa 170-1 de aplicación que tiene un componente 173-1 de gestor de 60 archivos. La memoria 120-1 puede usarse para almacenar los archivos 125-1... 125-N de aplicación y el componente
- 173-1 de gestor de archivos se usa para proveer a un usuario de uno o más de los archivos 125-1... 125-N de aplicación. En una realización, por ejemplo, el dispositivo 130-1 lógico puede comprender un sistema de procesamiento que tiene un procesador y una memoria. Un usuario puede, por ejemplo, usar el componente 173-1

de gestor de archivos y el programa 170-1 de aplicación para crear, abrir, editar, imprimir, copiar o gestionar de otro modo uno o más archivos 125-1... 125-N de aplicación. Como alternativa, el programa 170-1 de aplicación puede almacenarse en una aplicación de servidor remoto accesible a través de la red 140 que accede a un archivo 125-1... 125-N de aplicación almacenado en la memoria 120-1 del dispositivo 110-1 cliente. Ejemplos del programa 170-1 de

- 5 aplicación pueden incluir programas de aplicación basados en cliente (o "aplicaciones cliente") tales como, sin limitación, MICROSOFT® WORD, MICROSOFT EXCEL®, MICROSOFT POWERPOINT®, MICROSOFT OUTLOOK®, MICROSOFT ACCESS®, MICROSOFT INFOPATH®, MICROSOFT ONENOTE®, MICROSOFT PROJECT, MICROSOFT PUBLISHER, MICROSOFT SHAREPOINT® WORKSPACE, MICROSOFT VISIO®, MICROSOFT OFFICE PICTURE MANAGER, MICROSOFT
- 10 SHAREPOINT DESIGNER, MICROSOFT LYNC. Ejemplos del programa 170-1 de aplicación pueden incluir además programas de aplicación basados en servidor (o "aplicaciones en la nube") tales como, sin limitación, MICROSOFT WINDOWS LIVE®, MICROSOFT OFFICE WEB APPLICATIONS, MICROSOFT OFFICE LIVE, MICROSOFT LIVE MEETING, MICROSOFT OFFICE PRODUCT WEB SITE, MICROSOFT UPDATE SERVER, y MICROSOFT OFFICE 365.
- 15 Es digno de mención, aunque el componente 173-1 de gestor de archivos se muestra en la figura 1 como una parte integrada del programa 170-1 de aplicación, que puede apreciarse que el componente 173-1 de gestor de archivos puede implementarse como parte de otro programa de software separado del programa 170-1 de aplicación. Por ejemplo, el componente 173-1 de gestor de archivos puede implementarse como parte de un programa de sistema, tal como un sistema operativo (SO) para el dispositivo 110-1 cliente, que se hace accesible al programa 170-1 de
- 20 aplicación. Como alternativa, el componente 173-1 de gestor de archivos puede implementarse como un programa de software independiente separado del programa 170-1 de aplicación. Esta implementación puede permitir que el componente 173-1 de gestor de archivos se use como un recurso compartido entre diferentes programas 170-1 de aplicación. Además, aunque el servidor 150 de extracción de archivos se muestra y se describe como un entorno de servidor único, esto se ha hecho para facilitar la explicación. Debería entenderse que el servidor 150 de extracción
- 25 de archivos puede implementarse como uno o más servidores, una granja de servidores y/o una arquitectura de servidor distribuida. Por ejemplo, el servidor 150 de extracción de archivos puede representar un primer servidor que gestiona la generación y la transmisión de una lista de archivos de itinerancia (por ejemplo, la 180) y un servidor separado que se comunica con el primer servidor y gestiona la extracción/transmisión de un archivo de aplicación (por ejemplo, el 125-1) recuperado de un dispositivo cliente (por ejemplo, el 110-1) y enviado a otro dispositivo
- 30 cliente (por ejemplo, el 110-2).

A continuación, se describe la generación de una lista de archivos de itinerancia (por ejemplo, la 180) mediante el servidor 150 de extracción de archivos basándose en una lista de archivos recientes (por ejemplo, la 175-1) recibida desde un dispositivo cliente específico (por ejemplo, el dispositivo 110-1 cliente) de acuerdo con una realización de ejemplo. La lista 180 de archivos de itinerancia se genera extrayendo toda o una parte de la información contenida

- 35 en la lista 175-1 de archivos reciente. En particular, la lista 175-1 de archivos reciente se genera por el componente 173-1 de gestor de archivos que asigna un identificador único a cada archivo de aplicación guardado en el dispositivo 110-1 cliente. Como alternativa, la lista de archivos reciente puede generarse por un programa separado del componente 173-2 de gestor de archivos, pero dentro del programa 170-2 de aplicación, en cuyo caso las etapas descritas en el presente documento en cuanto a que se realizan por el componente 173-2 de gestor de archivos se
- 40 realizarían igualmente por tal programa separado. Cuando se almacena un archivo 125-1... 125-N de aplicación en la memoria 120-1, el componente 173-1 de gestor de archivos asigna un identificador único global (GUID) al archivo de aplicación específico. Brevemente (y como se describe con más detalle haciendo referencia a la figura 3), el GUID incluye un identificador 305 de máquina y una parte 310 de ruta de archivo local. El GUID puede ser localmente único para un usuario específico de un dispositivo 110-1...110-N cliente y el usuario es globalmente único
- 45 para todos los demás usuarios. El identificador 305 de máquina es un identificador único para uno específico de los dispositivos 110-1... 110-N cliente (por ejemplo, el dispositivo 110-1 cliente) y la parte 310 de ruta de archivo local es la ruta dentro de uno específico de los dispositivos 110-1 cliente donde se almacena el archivo de aplicación específico (archivo 125-1 de aplicación). A cada archivo 125-1... 125-N de aplicación se le asigna un GUID único mediante el componente de gestor de archivos (por ejemplo, el componente 173-1 de gestor de archivos) asociado 50 con cada programa de aplicación (por ejemplo, el programa 170-1 de aplicación) cuando se guarda el archivo de
- aplicación.

La lista 175-1 de archivos recientes incluye algunos de los archivos 125-1... 125-N de aplicación accedidos por un usuario del dispositivo 110-1 cliente asociado con el programa 170-1 de aplicación específico. La lista 175-1 de archivos reciente puede proporcionarse cuando un usuario abre el programa 170-1 de aplicación específico. Por 55 ejemplo, una lista 175-1 de archivos reciente para MICROSOFT WORD puede proporcionar una lista de archivos de

- documentos almacenada recientemente en la memoria 120-1 del dispositivo 110-1 cliente. La lista 175-1 de archivos reciente puede ser un subconjunto de todos los archivos de aplicación para un programa de aplicación específico, puede estar limitada por un número predeterminado de archivos de aplicación y/o puede estar limitada por un intervalo de fechas. Esto proporciona una manera conveniente al programa 170-1 de aplicación para identificar un
- 60 conjunto de archivos de aplicación de los archivos 125-1... 125-N de aplicación que puede ser más relevante para un usuario. De nuevo, cada archivo 125-1... 125-N de aplicación almacenado en la memoria 120-1 incluye un GUID. La lista 175-1 de archivos reciente puede proporcionar al usuario el GUID o puede proporcionar únicamente una ruta de archivo legible por el usuario procedente de la totalidad o una parte del GUID cuando los archivos de aplicación

enumerados en la lista 175-1 de archivos recientes se guardan localmente en el dispositivo 110-1 cliente.

otro dispositivo cliente (por ejemplo, el 110-2).

Aunque la lista 175-1 de archivos recientes puede incluir un subconjunto de archivos 125-1... 125-N de aplicación usando una limitación temporal para los archivos 125-1... 125-N de aplicación almacenados recientemente en la memoria 120-1 para el dispositivo 110-1 cliente, puede apreciarse que la lista 175-1 de archivos reciente puede 5 eliminar como alternativa la limitación temporal e incluir un conjunto completo de archivos 125-1... 125-N de aplicación almacenados en la memoria 120-1 para el dispositivo 110-1 cliente. En esta disposición, un usuario puede recuperar cualquiera de los archivos 125-1... 125-N de aplicación almacenados por el dispositivo 110-1 cliente desde

- La lista 175-1 de archivos recientes se envía al servidor 150 de extracción de archivos, donde se genera la lista 180 10 de archivos de itinerancia. Esto puede ocurrir, por ejemplo, en diversos intervalos de tiempo predeterminados por el componente 173-1 de gestor de archivos, durante el uso del programa 170-1 de aplicación, enviado tras la aparición de una instrucción específica desde el programa 170-1 de aplicación, o empujado desde el servidor 150 de extracción de archivos basándose en una actualización de la lista 180 de archivos de itinerancia desde un dispositivo cliente (por ejemplo, el 110-2) diferente del dispositivo 110-1 cliente. Cuando la lista 175-1 de archivos reciente se
- 15 recibe por el servidor 150 de extracción de archivos, el gestor 155 de archivos de servidor puede procesar la lista 175-1 de archivos reciente para generar la lista 180 de archivos de itinerancia. Este procesamiento puede incluir la extracción total o parcial de los datos contenidos en la lista 175-1 de archivos reciente recibida desde el componente 173-1 de gestor de archivos e incluye el GUID asociado con cada archivo de aplicación identificado en la lista 175-1 de archivos reciente. El procesamiento puede incluir opcionalmente una conversión de formato de datos entre
- 20 esquemas de datos según se necesite para programas de aplicación específicos (por ejemplo, el 170-1). Los archivos 125-1... 125-N de aplicación identificados en la lista 180 de archivos de itinerancia no se guardan necesariamente en el servidor 150 de extracción de archivos, sino que la lista 180 de archivos de itinerancia es una lista de los archivos 125-1... 125-N de aplicación identificados en la lista 175-1 de archivos reciente recibida desde el dispositivo 110-1 cliente. Además, cada vez que se guarda la lista 175-1 de archivos reciente en el servidor 150 de
- 25 extracción de archivos, el gestor 155 de archivos de servidor reescribe o reprocesa la información recibida en la lista de archivos reciente para generar una lista 180 de archivos de itinerancia actual. En particular, el gestor 155 de archivos de servidor puede extraer cualquier parte de la información recibida en la lista 175-1 de archivos reciente como desee para una implementación dada, pero debe incluir al menos el GUID para cada uno de los archivos 125- 1... 125-N de aplicación.
- 30 La lista 180 de archivos de itinerancia puede generarse basándose en un programa 170-1 de aplicación específico con el que se asocian los archivos 125-1... 125-N de aplicación, y/o mediante un dispositivo 110-1, 110-2 cliente. En particular, el gestor 155 de archivos de servidor puede generar una lista 180 de archivos de itinerancia para cada tipo diferente de programa 170-1 de aplicación en el dispositivo 110-1 cliente. Por ejemplo, si el dispositivo 110-1 cliente incluye un programa de aplicación de procesamiento de textos y un programa de aplicación de base de
- 35 datos, cada componente 173-1 de gestor de archivos asociado con el programa 170-1 de aplicación correspondiente en el dispositivo 110-1 cliente puede generar una lista 175-1 de archivos recientes separada para cada programa 170-1 de aplicación y enviar cada una de estas listas 175-1 de archivos recientes al servidor 150 de extracción de archivos. A su vez, el gestor 155 de archivos de servidor puede generar unas listas 180 de archivos de itinerancia correspondientes separadas para cada lista 175-1 de archivos recientes recibida asociada a cada uno de los
- 40 programas de aplicación de tratamiento de texto y de base de datos. Como alternativa, y como ejemplo adicional, el gestor 155 de archivos de servidor puede recibir cada una de las listas 175-1 de archivos recientes desde el dispositivo 110-1 cliente y generar una lista 180 de archivos de itinerancia única para el dispositivo 110-1 cliente o única para un usuario registrado y guardar esta lista 180 de archivos de itinerancia en el servidor 150 de extracción de archivos.
- 45 Con el fin de enviar la lista 175-1 de archivos recientes al servidor 150 de extracción de archivos para generar la lista 180 de archivos de itinerancia, se establece una sesión de comunicación entre el dispositivo 110-1 cliente y el servidor 150 de extracción de archivos. En particular, el servicio 160 de web proporciona las comunicaciones entre el servidor 150 de extracción de archivos y el dispositivo 110-1 cliente, estableciendo una conexión de máquina a máquina entre los mismos a lo largo de la red 140. El servicio 160 de web también se usa para proporcionar
- 50 comunicación e interacción entre el dispositivo 110-1 cliente y el dispositivo 110-2 cliente a través de la red 140, así como para gestionar la transmisión de uno o más de los archivos 125-1... 125-N de aplicación al dispositivo 110-2 cliente remoto y la transmisión de uno o más de los archivos 125-1 ... 125-N de aplicación al dispositivo 110-2 cliente remoto y la transmisión de las listas 180, 181 y 182 de archivos de itinerancia como se describe con más detalle a continuación. Aunque la red 140 se ilustra como una única red, debería entenderse que la red 140 puede
- 55 comprender cualquier número de redes separadas y/o interconectadas como se describe con más detalle haciendo referencia a la figura 19.

Los diversos dispositivos del sistema 100 de extracción de archivos pueden comunicarse entre sí a lo largo de la red 140 utilizando el servicio 160 de web. El servicio 160 de web es una arquitectura de software diseñada para soportar la interacción máquina a máquina interoperable a lo largo de la red 140. En diversas realizaciones, el servicio 160 de 60 web puede implementar diversas tecnologías web, incluyendo tecnologías basadas en la llamada remota de procedimiento (RPC), tecnologías basadas en el protocolo de acceso a objetos simple (SOAP), tecnologías basadas en la arquitectura orientada a servicios (SOA) o tecnologías basadas en la transferencia de estado representacional

#### (REST), entre otras.

En una realización, por ejemplo, el servicio 160 de web puede utilizar una interfaz descrita en un formato procesable por máquina, tales como un formato de lenguaje de descripción de servicios web (WSDL). Otros sistemas interactúan con el servicio 160 de web de una manera prescrita por su descripción usando mensajes SOAP. SOAP 5 es una especificación de protocolo para intercambiar información estructurada para implementar servicios de web a través de una red informática. SOAP se basa en el lenguaje de marcado extensible (XML) como formato de mensaje. SOAP también se basa en otros protocolos de capa de aplicación, tal como RPC y el protocolo de transferencia de hipertexto (HTTP), para la negociación y la transmisión de mensajes. SOAP puede formar una capa base de una pila de protocolos de servicios de web que proporcione una estructura de mensajería básica sobre la 10 que pueden construirse los servicios 160 de web. HTTL es una especificación de protocolo de solicitud-respuesta de capa de aplicación para la informatización cliente-servidor.

Un usuario debe registrarse con el servicio 160 de web con el fin de usar el sistema 100 de extracción de archivos. Además, un usuario también debe registrar, con el servicio de web, los dispositivos específicos (por ejemplo, los 110-1... 110-N), tales como, por ejemplo, un ordenador de sobremesa, un ordenador portátil y un teléfono inteligente

- 15 con el fin de que estos dispositivos se reconozcan por el servicio 160 de web para enviar/recibir listas de archivos de itinerancia, así como para descargar archivos de aplicación específicos entre los dispositivos. El registro de usuario con el sistema 100 de extracción de archivos, así como el registro de los dispositivos cliente específicos (por ejemplo, los 110-1... 110-N) con el servicio 160 de web puede realizarse automáticamente mediante el programa 170-1 de aplicación o puede iniciarse por un usuario. Además, un usuario puede asignar arbitrariamente diferentes
- 20 niveles de permisos entre los diferentes dispositivos cliente como parte del procedimiento de registro. Por ejemplo, un usuario puede registrar un ordenador de escritorio con el servicio 160 de web y asignar permisos a este dispositivo de tal manera que los archivos de aplicación puedan recuperarse y descargarse en el dispositivo. Como alternativa, un usuario puede registrar un ordenador portátil con el servicio 160 de web y asignar permisos a este dispositivo de tal manera que los archivos de aplicación solo pueden descargarse al dispositivo desde un dispositivo
- 25 cliente remoto. El servicio 160 de web almacena el perfil de permisos asociado con cada uno de los dispositivos cliente registrados. Al registrar los dispositivos cliente específicos, el servicio de web autentica el dispositivo cliente cuando, por ejemplo, un programa de aplicación en ese dispositivo cliente intenta recuperar la lista de archivos de itinerancia a partir del servicio de web, evitando de este modo el acceso no autorizado a las listas de archivos de itinerancia así como a los archivos de aplicación almacenados localmente en los dispositivos cliente.
- 30 El dispositivo 110-1 cliente está registrado con el servicio 160 de web con el fin de permitir el envío de la lista 175-1 de archivos recientes al servidor 150 de extracción de archivos, así como para proporcionar más tarde el acceso controlado a los archivos 125-1... 125-N de aplicación guardados en el dispositivo 110-1 cliente desde otro dispositivo cliente, por ejemplo, el dispositivo 110-2 cliente mostrado en la figura 4, que también está registrado con el servicio 160 de web. Por ejemplo, el dispositivo 110-1 cliente puede registrarse con el servicio 160 de web usando
- 35 mensajes XML que se ajustan a un esquema de datos específico. El gestor 155 de archivos de servidor recibe el identificador único para el dispositivo 110-1 cliente y lo almacena en el servidor 150 de extracción de archivos para el acceso por el servicio 160 de web. El identificador único para un dispositivo cliente (por ejemplo, el dispositivo 110-1 cliente) usado para registrar el dispositivo cliente con el servicio 160 de web puede corresponder al identificador de máquina del GUID como se describe con más detalle a continuación. De esta manera, un usuario
- 40 registra los dispositivos cliente específicos (por ejemplo, 110-1, 110-2) con el servicio 160 de web para seleccionar aquellos dispositivos que pueden extraer o recuperar archivos de aplicación guardados en otros dispositivos cliente registrados.

Se incluyen en el presente documento los diagramas de flujo representativos de las metodologías a modo de ejemplo para realizar los aspectos novedosos de la arquitectura desvelada. Mientras que, por fines de simplicidad de 45 la explicación, las una o más metodologías mostradas en el presente documento, por ejemplo, en la forma de un diagrama de flujo o de flujo lógico se muestran y se describen como una serie de acciones, debería entenderse y apreciarse que las metodologías no están limitadas por el orden de los acciones, ya que algunas acciones pueden, en virtud de las mismas, producirse en un orden diferente y/o concurrentemente con otras acciones de las mostradas y descritas en el presente documento. Por ejemplo, los expertos en la materia entenderán y apreciarán

50 que una metodología podría representarse alternativamente como una serie de estados o eventos interrelacionados, tal como en un diagrama de estado. Por otra parte, no todas las acciones ilustradas en una metodología pueden necesitarse para una implementación novedosa.

La **figura 2** ilustra una realización de un flujo 200 lógico para el sistema de la figura 1. El flujo 200 lógico puede ser representativo de algunas o todas de las operaciones ejecutadas por una o más realizaciones descritas en el 55 presente documento, tal como, por ejemplo, el dispositivo 110-1 cliente.

En la realización ilustrada mostrada en la figura 2, un programa de aplicación solicita almacenar un archivo de aplicación en el bloque 201. Por ejemplo, el programa 170-1 de aplicación y más específicamente el gestor 173-1 de archivos, procesa una solicitud de un usuario para guardar un archivo 125-1 de aplicación en la memoria 120-1. El archivo 125-1 de aplicación está asociado con un programa 170-1 de aplicación específico.

60 El flujo 200 lógico asigna un GUID al archivo de aplicación que se almacena en el bloque 203. Por ejemplo, el

componente 173-1 de gestor de archivos del programa 170-1 de aplicación asigna un GUID al archivo 125-1 de aplicación específico que incluye un identificador 305 de máquina (figura 3) asociado con el dispositivo 110-1 cliente específico y una parte 310 de ruta de archivo local (figura 3) asociada con un archivo 125-1 de aplicación específico almacenado en una ruta única dentro del dispositivo 110-1 cliente. El flujo 200 lógico almacena el archivo de 5 aplicación en la memoria en el bloque 205. Por ejemplo, el archivo 125-1 de aplicación asociado con el programa 170-1 de aplicación puede almacenarse en la memoria 120-1 del dispositivo 110-1 cliente.

El flujo 200 lógico actualiza una lista de archivos recientes con un GUID del archivo de aplicación almacenado en el bloque 207. Por ejemplo, el componente 173-1 de gestor de archivos del programa 170-1 de aplicación actualiza la lista 175-1 de archivos recientes con el GUID del archivo de aplicación almacenado en la memoria 120-1.

- 10 El flujo 200 lógico envía la lista de archivos recientes a un servidor web en el bloque 211. Por ejemplo, la lista 175-1 de archivos recientes generada por el programa 170-1 de aplicación se envía al servidor 150 de extracción de archivos a través de la red 140 para su almacenamiento por el gestor 155 de archivos de servidor. La lista 175-1 de archivos recientes se identifica de manera única para el dispositivo 110-1 cliente específico a través del procedimiento de registro descrito anteriormente. Cada archivo de aplicación (por ejemplo, el 125-1) enumerado en
- 15 la lista 175-1 de archivos recientes incluye un GUID que identifica el dispositivo cliente específico (por ejemplo, el 110-1) en el que se almacena cada archivo de aplicación (por ejemplo, el 125-1). De esta manera, el servicio 160 de web determina qué archivo de aplicación (por ejemplo, el 125-1) se guarda en qué dispositivo cliente (por ejemplo, el 110-1) como se describe con más detalle a continuación.
- La **figura 3** es un diagrama de bloques de un GUID 300 a modo de ejemplo. De nuevo, cuando un usuario guarda 20 un archivo de aplicación (por ejemplo, el 125-1) asociado con un programa de aplicación específico (por ejemplo, el 170-1) localmente en la memoria (por ejemplo, la 120-1) de un dispositivo cliente específico (por ejemplo, el 110-1), se asigna un GUID 300 al archivo de aplicación guardado localmente. Cada GUID 300 se usa para identificar un archivo de aplicación (por ejemplo, el 125-1) proporcionado en la lista 175-1 de archivos recientes. Por lo tanto, existe una correspondencia uno a uno entre cada GUID 300 y cada archivo de aplicación (por ejemplo, el 125-1)
- 25 identificado en la lista 175-1 de archivos recientes. Cuando el servidor 150 de extracción de archivos recibe la lista 175-1 de archivos recientes desde el componente 173-1 de gestor de archivos del dispositivo 110-1 cliente y lo guarda como una lista 180 de archivos de itinerancia, cada GUID 300 de la lista 175-1 de archivos recientes se incluye en la lista 180 de archivos de itinerancia. Por lo tanto, la lista 180 de archivos de itinerancia incluye cada GUID 300 que representa un archivo de aplicación específico (por ejemplo, el 125-1) identificado en la lista 175-1 de 30 archivos recientes recibida desde el dispositivo 110-1 cliente.
- Como se muestra en la figura 3, el GUID 300 puede estar compuesto de un identificador 305 de máquina y una parte 310 de ruta de archivo local. El identificador 305 de máquina del GUID 300 identifica una máquina o dispositivo cliente específico (por ejemplo, el 110-1) en el que se guarda un archivo 125-1 de aplicación. Un ejemplo de un identificador 305 de máquina puede comprender un número de serie de dispositivo o una dirección de control de 35 acceso al medio (MAC), que es única a nivel mundial. Como alternativa, el identificador 305 de máquina puede asignarse aleatoriamente por el programa 170-1 de aplicación y puede especificarse localmente para un usuario específico (por ejemplo, el 110-1) en lugar de globalmente único para todos los usuarios (por ejemplo, los 110-1... 110-N). Por ejemplo, a un ordenador de sobremesa de un usuario se le puede asignar localmente el identificador único "máquina 1", al ordenador portátil del mismo usuario se le puede asignar localmente el identificador único 40 "máquina 2" y al dispositivo móvil del usuario se le puede asignar localmente el identificador único "máquina 3 ". De esta manera, los dispositivos clientes registrados son únicos para un usuario específico que es único a nivel mundial
- La parte 310 de ruta de archivo local del GUID 300 identifica una localización y un nombre de archivo en el dispositivo cliente (por ejemplo, el 110-1) donde el archivo de aplicación se almacena (por ejemplo, el 125-1) y 45 puede ser único para un dispositivo cliente específico. Un ejemplo de una parte 310 de ruta de archivo local puede comprender una ruta de memoria en la que se almacena el archivo de aplicación incluyendo unos discos duros apropiados, una carpeta y un nombre de archivo. Un archivo de aplicación (por ejemplo, el 125-1) guardado en el mismo dispositivo cliente (por ejemplo, el 110-1) puede tener el mismo identificador 305 de máquina del GUID 300, pero tendrá diferentes partes 310 de ruta de archivo local que comprende diferentes rutas de archivos locales con

para todos los usuarios.

- 50 cada ruta de archivo local, que incluye un nombre de archivo diferente normalmente indicado al final de la ruta de archivo local con una extensión de archivo asociada con un programa de aplicación específico (por ejemplo, el 170- 1). Por el contrario, un archivo de aplicación guardado en diferentes dispositivos cliente puede tener la misma parte 310 de ruta de archivo local, pero tendría un identificador 305 de máquina diferente. Por ejemplo, un archivo 125-1 de aplicación guardado en una unidad de disco duro del dispositivo 110-1 cliente indica, por lo general, la
- 55 designación de unidad específica, junto con una o más carpetas y/o subcarpetas, el nombre del archivo 125-1 de aplicación y una extensión de archivo para indicar el programa 170-1 de aplicación específico asociado con el archivo de aplicación guardado. Por ejemplo, una parte 310 de ruta de archivo local puede comprender lo siguiente:

#### *Ordenador --> SO (C:) --> Archivos de programa --> Microsoft Office --> Office 15 --> test.docx*

Por lo tanto, el GUID 300 proporciona un identificador asociado con cada archivo 125-1... 125-N de aplicación 60 guardado de tal manera que uno o más los archivos 125-1... 125-N de aplicación identificados en la lista 175-1 de

archivos recientes asociado con un programa 170-1 de aplicación específico guardado en un primer dispositivo 110- 1 cliente pueda accederse mediante un dispositivo cliente remoto (por ejemplo, el 110-2) si un estado de máquina del primer dispositivo 110-1 cliente está en el estado ENCENDIDO. Como se describe con más detalle a continuación, si un dispositivo cliente está registrado en el servicio 160 de web y el estado de máquina es

- 5 ENCENDIDO, entonces los archivos de aplicación almacenados en el dispositivo cliente están disponibles para su descarga por otros dispositivos clientes registrados a través del servidor 150 de extracción de archivos. Si un dispositivo cliente está registrado en el servicio 160 de web, pero el estado de máquina es APAGADO, entonces los archivos de aplicación almacenados en ese dispositivo cliente no están disponibles para su descarga por otros dispositivos cliente registrados.
- 10 La **figura 4** ilustra un diagrama de bloques del sistema 100 de extracción de archivos en combinación con un segundo dispositivo cliente, por ejemplo, un dispositivo 110-2 cliente que es un dispositivo separado del dispositivo 110-1 cliente. En particular, el dispositivo 110-2 cliente puede ser del mismo tipo que el dispositivo 110-1 cliente descrito anteriormente, pero está física y lógicamente separado del dispositivo 110-1 cliente. El dispositivo 110-2 cliente puede estar en la misma o diferente localización que el dispositivo 110-1 cliente y puede incluir un dispositivo
- 15 130-2 lógico correspondiente y una memoria 120-2 que almacena cualquier número de archivos 126-1... 126-N de aplicación. Por ejemplo, el dispositivo 110-1 cliente puede ser un ordenador de sobremesa localizado en la oficina de un usuario y el dispositivo 110-2 cliente puede ser un ordenador portátil; o un dispositivo 110-1 cliente puede ser un ordenador portátil en la casa de un usuario, y el dispositivo 110-2 cliente puede ser un ordenador de escritorio localizado en la oficina de un usuario.
- 20 El uso de los términos "disponible" o "no disponible" en el presente documento pretende indicar si un archivo de aplicación puede descargarse o no desde un dispositivo cliente remoto usando el sistema 100 de extracción de archivos. Cuando un usuario abre el programa 170-2 de aplicación en el dispositivo 110-2 cliente remoto desde el dispositivo 110-1 cliente, el programa 170-2 de aplicación envía una directiva de control al servicio 160 de web para recuperar la lista 180 de archivos de itinerancia guardada en el servidor 150 de extracción de archivos. El servicio
- 25 160 de web establece una sesión de comunicación segura con el dispositivo 110-1 cliente identificado en la lista 180 de archivos de itinerancia guardada en el servidor 150 de extracción de archivos para determinar el estado (por ejemplo, el "estado ENCENDIDO" o el "estado APAGADO") de la máquina respectiva. Si el dispositivo 110-1 cliente identificado en la lista 175-1 de archivos recientes está en el estado ENCENDIDO y accesible por el servidor 150 de extracción de archivos, el servicio 160 de web actualiza la lista 180 de archivos de itinerancia almacenada en el
- 30 servidor 150 de extracción de archivos para indicar que están disponibles los uno o más archivos 125-1... 125-N de aplicación identificados en la lista 180 de archivos de itinerancia guardada en el dispositivo 110-1 cliente. Si el dispositivo 110-1 cliente identificado en la lista 175-1 de archivos recientes está en el estado APAGADO y no puede accederse por el servidor 150 de extracción de archivos, el servicio 160 de web actualiza la lista 180 de archivos de itinerancia almacenada en el servidor 150 de extracción de archivos para indicar que no están disponibles los uno o 35 más archivos 125-1... 125-N de aplicación identificados en la lista 180 de archivos de itinerancia guardada en el
- dispositivo 110-1 cliente.

Como alternativa, el servicio 160 de web puede enviar la lista 180 de archivos de itinerancia al dispositivo 110-2 cliente y posteriormente enviar una o más actualizaciones para indicar la disponibilidad de cada uno de los archivos de aplicación (por ejemplo, el 125-1... 125-N) basándose en el estado de máquina del dispositivo 110-1 cliente antes 40 de que se muestre la lista 180 de archivos de itinerancia a un usuario del dispositivo 110-2 cliente. Como otra

- alternativa, el servicio 160 de web puede enviar la lista 180 de archivos de itinerancia al dispositivo 110-2 cliente y también puede enviar las actualizaciones posteriores al dispositivo 110-2 cliente después de que se muestre la lista 180 de archivos de itinerancia a un usuario del dispositivo 110-2 cliente, pero cuando el estado de máquina del dispositivo 110-1 cliente se actualice a través del servicio 160 de web. De esta manera, si el estado de máquina del
- 45 dispositivo 110-1 cliente es APAGADO cuando el servicio de web envía la lista 180 de archivos de itinerancia al dispositivo 110-2 cliente, pero el estado de máquina del dispositivo 110-1 cliente cambia al estado ENCENDIDO, el servicio 160 de web proporciona esta actualización a la lista 180 de archivos de itinerancia que ya se ha mostrado a un usuario del dispositivo 110-2 cliente. Para facilitar la explicación, se entenderá que el archivo 125-1 de aplicación será representante de uno o más de los archivos 125-1... 125-N de aplicación que pueden identificarse en la lista
- 50 180 de archivos de itinerancia asociada con el dispositivo 110-1 cliente. Si el dispositivo 110-1 cliente identificado en la lista 180 de archivos de itinerancia guardada en el servidor 150 de extracción de archivos no está en el estado ENCENDIDO, o de otra manera no accesible por el servidor 150 de extracción de archivos, el servicio 160 de web actualiza la lista 175-1 de archivos recientes para indicar que el archivo 125-1 de aplicación identificado en la lista 180 de archivos de itinerancia guardada en el dispositivo 110-1 cliente no está disponible. Una vez que el estado de
- 55 máquina del dispositivo 110-1 cliente identificado en la lista 175-1 de archivos recientes se actualiza como que es ENCENDIDO o APAGADO, el servicio 160 de web envía la lista 180 de archivos de itinerancia actualiza al programa 170-2 de aplicación en el dispositivo 110-2 cliente remoto a través de la red 140 para indicar si un archivo de aplicación guardado en el dispositivo cliente está disponible o no disponible. El archivo 125-1 de aplicación identificado en la lista 180 de archivos de itinerancia como no disponible basándose en el estado de máquina del
- 60 dispositivo 110-1 cliente correspondiente está todavía identificado en la lista 180 de archivos de itinerancia cuando se suministra a un componente 173-2 de gestor de archivos del programa 170-2 de aplicación, pero se indica como no disponible como se describe con más detalle haciendo referencia a la figura 8. Como alternativa, el servicio 160 de web puede eliminar los archivos de aplicación no disponibles de la lista 180 de archivos de itinerancia y

proporcionar solo una lista de los archivos (125-1... 125-N) de aplicación disponibles al dispositivo 110-2 cliente. De esta manera, el estado de máquina de un dispositivo cliente (Por ejemplo, ENCENDIDO o APAGADO) determina si un archivo de aplicación almacenado en el dispositivo cliente está disponible o no está disponible para otros dispositivos cliente.

5 La **figura 5** ilustra una realización de un flujo 500 lógico para el sistema de extracción de archivos de la figura 4. El flujo 500 lógico puede ser representativo de algunas o todas las operaciones ejecutadas por una o más realizaciones descritas en el presente documento tal como, por ejemplo, el dispositivo 110-2 cliente.

En la realización ilustrada mostrada en la figura 5, el flujo 500 lógico monitoriza el acceso de un programa de aplicación en un dispositivo cliente en el bloque 501. Por ejemplo, cuando un usuario accede a un programa 170-2 10 de aplicación en un dispositivo 110-2 cliente, el programa 170-2 de aplicación genera una lista 175-2 de archivos recientes, pero espera para actualizar la lista 175-2 de archivos recientes con la información de archivo de aplicación de la lista 180 de archivos de itinerancia que identifica ciertos archivos 125-1 de aplicación almacenados en el dispositivo 110-1 cliente registrado.

El flujo 500 lógico solicita la lista de archivos de itinerancia del servidor web para el dispositivo 110-1 cliente en el 15 bloque 503. Por ejemplo, el componente 173-2 de gestor de archivos del programa 170-2 de aplicación o el programa 170-2 de aplicación establece una sesión de comunicación segura con el servidor 150 de extracción de archivos para que el servicio 160 de web envíe la lista 180 de archivos de itinerancia al dispositivo 110-2 cliente.

Antes de enviar la lista de archivos de itinerancia, el flujo 500 lógico determina el estado de cada dispositivo cliente identificado en la lista de archivos de itinerancia a partir del servicio de web en el bloque 505. Por ejemplo, antes de 20 enviar la lista 180 de archivos de itinerancia al dispositivo 110-2 cliente, el gestor 155 de archivos de servidor usa el servicio 160 de web para determinar el estado (por ejemplo, el estado ENCENDIDO o el estado APAGADO) del dispositivo 110-1 cliente que corresponde al identificador 305 de máquina de cada GUID 300 identificado en la lista 175-1 de archivos recientes como que se guarda localmente en el dispositivo 110-1 cliente. Como otro ejemplo, la lista 180 de archivos de itinerancia puede enviarse al dispositivo 110-2 cliente y posteriormente actualizarse a través

- 25 del servicio 160 de web basándose en el estado de máquina del dispositivo 110-1 cliente. El flujo 500 lógico actualiza la lista de archivos de itinerancia con un indicador disponible si un archivo de aplicación identificado en la lista 180 de archivos de itinerancia está disponible en el bloque 507 y actualiza la lista 180 de archivos de itinerancia con un indicador disponible, diferente del indicador disponible, si el archivo de aplicación identificado en la lista de archivos de itinerancia no está disponible en el bloque 509. Por ejemplo, si la lista 180 de archivos de itinerancia
- 30 incluye un archivo de aplicación con un GUID 300 que tiene un identificador 305 de máquina que corresponde al dispositivo 110-1 cliente, el estado de máquina del dispositivo 110-1 cliente se comprueba por el servicio 160 de web. Para determinar el estado de máquina del dispositivo 110-1 cliente, el servicio 160 de web intenta establecer una conexión de comunicación a través de la red 140 usando, por ejemplo, la mensajería SOAP entre el servidor 150 de extracción de archivos y el dispositivo 110-1 cliente. Si el estado de máquina del dispositivo 110-1 cliente es
- 35 ENCENDIDO, entonces el servicio 160 de web actualiza los archivos de aplicación identificados en la lista 180 de archivos de itinerancia que tienen un identificador 305 de máquina del GUID 300 que corresponde al dispositivo 110- 1 cliente con un indicador disponible. Si el estado de máquina del dispositivo 110-1 cliente es APAGADO, entonces el servicio 160 de web es incapaz de establecer una sesión de comunicación segura entre el servidor 150 de extracción de archivos y el dispositivo 110-1 cliente. En este último caso, los archivos 125-1... 125-N de aplicación
- 40 identificados en la lista 175-1 de archivos recientes tienen un identificador 305 de máquina del GUID 300 correspondiente al dispositivo 110-1 cliente que se actualiza con un indicador disponible. Como alternativa, los archivos 125-1... 125-N de aplicación no disponibles basándose en el estado de máquina APAGADO del dispositivo 110-1 cliente pueden eliminarse de la lista 180 de archivos de itinerancia. La lista 180 de archivos de itinerancia actualizada se guarda en el servidor 150 de extracción de archivos. De esta manera, la disponibilidad para 45 descargar, abrir o de otro modo acceder a los archivos de aplicación identificados en la lista 180 de archivos de
- itinerancia por dispositivo 110-2 cliente se actualiza basándose en el estado de máquina del dispositivo 110-1 cliente.

El flujo 500 lógico envía la lista de archivos de itinerancia actualizada al dispositivo 110-2 cliente en el bloque 511. Por ejemplo, una vez que el gestor 155 de archivos de servidor determina el estado de máquina del dispositivo 110-

- 50 1 cliente identificado en la lista 180 de archivos de itinerancia por el GUID 300 correspondiente y se ha actualizado la lista 175-2 de archivos recientes con un indicador correspondiente para indicar si los archivos de aplicación almacenados en el dispositivo 110-1 cliente que corresponden al identificador 305 de máquina del GUID 300 están disponibles o no están disponibles, el gestor 155 de archivos de servidor usa el servicio 160 de web para enviar la lista 180 de archivos de itinerancia actualizada al dispositivo 110-2 cliente.
- 55 La **figura 6** ilustra un diagrama de bloques del sistema 100 de extracción de archivos en combinación con el dispositivo 110-2 cliente después de la recepción del servidor 150 de extracción de archivos de la lista 180 de archivos de itinerancia. En particular, la lista 175-2 de archivos recientes está asociada con los archivos 126-1... 126- N de aplicación guardados localmente en el dispositivo 110-2 cliente asociado con el programa 170-2 de aplicación. Cuando el dispositivo 110-2 cliente recibe la lista 180 de archivos de itinerancia del servidor 150 de extracción de
- 60 archivos a través del enlace de comunicación establecido entre el servidor 150 de extracción de archivos y el dispositivo 110-2 cliente, el componente 173-2 de gestor de archivos combina la lista 180 de archivos de itinerancia

y la lista 175-2 de archivos recientes para generar la lista 181 de archivos de itinerancia. Una vez más, la lista 180 de archivos de itinerancia se ha actualizado por el servicio 160 de web para indicar los archivos de aplicación almacenados en el dispositivo 110-1 cliente que están disponibles o no disponibles para el dispositivo 110-2 cliente basándose en el estado de máquina del dispositivo 110-1 cliente. Por lo tanto, la lista 181 de archivos de itinerancia

- 5 es una combinación de la lista 180 de archivos de itinerancia y la lista 175-2 de archivos recientes para indicar los archivos de aplicación disponibles, así como los archivos de aplicación que no están disponibles para un usuario del dispositivo 110-2 cliente. Como alternativa, la lista 175-2 de archivos recientes puede añadirse a la lista 180 de archivos de itinerancia en aquellos casos donde se usa una sola lista de itinerancia para los dos dispositivos 110-1, 110-2 cliente.
- 10 La **figura 7** ilustra un diagrama de bloques funcional de lista 181 de archivos de itinerancia. En particular, la lista 181 de archivos de itinerancia es una combinación de la lista 180 de archivos de itinerancia recibida por el dispositivo 110-2 cliente desde el servidor 150 de extracción de archivos a través de la red 140 y la lista 175-2 de archivos recientes asociada con el uno o más archivos 126-1... 126-N de aplicación guardados localmente en el dispositivo 110-2 cliente. El archivo 125-1 de aplicación identificado en lista 180 de archivos de itinerancia que no está
- 15 disponible debido al estado de máquina (por ejemplo, APAGADO) del dispositivo 110-1 cliente correspondiente todavía se identifica en la lista 181 de archivos de itinerancia, pero se indica como no disponible para el usuario del dispositivo 110-2 cliente.

La **figura 8A** ilustra una vista 800 de interfaz de usuario a modo de ejemplo de la lista 181 de archivos de itinerancia para la visualización de archivos de aplicación disponibles y no disponibles asociados con un dispositivo 110-2 20 cliente a modo de ejemplo. La vista 800 de interfaz de usuario a modo de ejemplo se produce por el componente 173-2 de gestor de archivos y se inicia cuando el programa 170-2 de aplicación se abre y/o cuando una operación específica tal como, por ejemplo, la apertura de un archivo guardado se solicita por un usuario. La vista 800 de interfaz de usuario puede mostrarse a un usuario a través de un dispositivo de salida (por ejemplo, una pantalla) asociado con el dispositivo 110-2 cliente.

- 25 Una vez más, la lista 181 de archivos de itinerancia comprende los archivos 125, 126 de aplicación de la lista 175-2 de archivos de aplicación y la lista 180 de archivos de itinerancia, respectivamente. A modo de ejemplo y para fines de la explicación, la lista 175-2 de archivos de aplicación puede incluir los archivos 126-1 y 126-2 de aplicación almacenados localmente en el dispositivo 110-2 cliente y la lista 180 de archivos de itinerancia puede incluir los archivos 125-1, 125-2 y 125-3 de aplicación almacenados en el dispositivo 110-1 cliente remoto. En este ejemplo
- 30 específico, el dispositivo 110-1 cliente puede denominarse como un "dispositivo cliente remoto" ya que está físicamente alejado del dispositivo 110-2 cliente que incluye la lista 181 de archivos de itinerancia. Por lo tanto, la vista 800 de interfaz de usuario de la lista 181 de archivos de itinerancia enumera los archivos 126-1 y 126-2 de aplicación de la lista 175-2 de archivos recientes que se guardan localmente y están disponibles para el dispositivo 110-2 cliente, y los archivos 125-1, 125-2 y 125-3 de aplicación de la lista 180 de archivos de itinerancia guardados
- 35 en el dispositivo 110-1 cliente. Los archivos 125-1, 125-2, 125-3, 126-1 y 126-2 de aplicación tienen cada uno un GUID 300-1... 300-5, correspondiente, respectivamente. Cada archivo 125-1, 125-2, 125-3, 126-1 y 126-2 de aplicación puede tener un indicador de estado asociado para indicar al usuario si un archivo 125-1, 125-2, 125- 3, 126-1 y 126-2 de aplicación específico está disponible o no disponible para el dispositivo 110-2 cliente. Por ejemplo, los archivos 125-1, 125-2 y 125-3 de aplicación se ilustran como que tienen un indicador de estado que comprende
- 40 texto en negrita para indicar que estos archivos de aplicación no se guardan localmente en el dispositivo 110-2 de usuario. Los archivos 126-1 y 126-2 de aplicación no tienen tal texto en negrita, ya que se identifican en la lista 175-2 de archivos recientes, guardada localmente y disponible para el dispositivo 110-2 cliente.

El texto en negrita es un eiemplo de una marca visual que indica cuál de los archivos 125-1, 125-2, 125-3, 126-1 y 126-2 de aplicación en la lista 181 de archivos de itinerancia no se guarda localmente en el dispositivo 110-2 cliente. 45 A modo de ejemplo y sin limitación, el texto en negrita asociado con los nombres 125-1, 125-2 y 125-3 de archivo de aplicación puede ser representativo del color verde para indicar que estos archivos de aplicación no se guardan localmente en el dispositivo 110-2 cliente, sino que cada uno está disponible para el dispositivo 110-2 cliente desde el dispositivo 110-1 cliente remoto. Por otra parte, el texto en negrita asociado con los archivos 125-1, 125-2 y 125-3 de aplicación puede ser representativo del color rojo para indicar que estos archivos de aplicación no se guardan 50 localmente en el dispositivo 110-2 cliente y no están disponibles para un usuario del dispositivo 110-2 cliente. La ausencia de color asociado con los archivos 126-1 y 126-2 de aplicación puede indicar que estos archivos de

aplicación se guardan localmente en el dispositivo 110-2 cliente y están disponibles para un usuario. Puede apreciarse que pueden usarse también otros indicadores visuales, así como combinaciones de los mismos.

La **figura 8B** ilustra otra vista 840 de interfaz de usuario a modo de ejemplo de la lista 181 de archivos de itinerancia 55 para la visualización de archivos de aplicación disponibles y no disponibles asociados con un dispositivo 110-2 cliente a modo de ejemplo. La vista 840 de interfaz de usuario de la lista 181 de archivos de itinerancia ilustra una lista de los archivos 125-1, 125-2, 125-3, 126-1 y 126-2 de aplicación, teniendo cada uno un GUID 300-1... 300-5 correspondiente, respectivamente. Alguno en particular de los archivos 125-1, 125-2, 125-3, 126-1 y 126-2 de aplicación puede tener un indicador asociado para indicar al usuario si un archivo 125-1, 125-2, 125 -3, 126-1 y 126- 60 2 de aplicación específico se encuentra disponible o no disponible. Por ejemplo, los iconos 810-1, 810-2 y 810-3

pueden colocarse junto a los archivos 125-1, 125-2, 125-3 de aplicación, respectivamente, para indicar que estos archivos 125-1, 125-2, 125-3 de aplicación no se guardan localmente en el dispositivo 110-2 cliente y también puede

colorearse para indicar si los archivos de aplicación están disponibles o no para el dispositivo 110-2 cliente. Siguiendo con este ejemplo, los iconos 810-1, 810-2 y 810-3 pueden estar localizados junto a los archivos 125-1, 125-2, 125-3 de aplicación para indicar que estos archivos de aplicación no se guardan localmente en el dispositivo 110-2 cliente, pero también puede colorearse de rojo para indicar que estos archivos 125-1, 125-2, 125-3 de 5 aplicación no están disponibles para el dispositivo 110-2 cliente. Como alternativa, los iconos 810-1, 810-2 y 810-3

- pueden colocarse junto a los archivos 125-1, 125-2, y 125-3 de aplicación para indicar que estos archivos de aplicación no se guardan localmente en el dispositivo 110-2 cliente, pero también pueden colorearse de verde para indicar que estos archivos 125-1, 125-2, 125-3 de aplicación están disponibles para el dispositivo 110-2 cliente. Por lo tanto, los iconos 810-1, 810-2 y 810-3 pueden proporcionar unas marcas visuales alternativas para indicar si 10 ciertos archivos de aplicación en la lista 181 de archivos de itinerancia están disponibles o no para un usuario del
- dispositivo 110-2 cliente.

La **figura 8C** ilustra otra vista 850 de interfaz de usuario a modo de ejemplo de una lista 181 de archivos de itinerancia para la visualización de archivos de aplicación disponibles y no disponibles asociados con un dispositivo 110-2 cliente a modo de ejemplo. La vista 850 de interfaz de usuario de la lista 181 de archivos de itinerancia ilustra 15 una lista de archivos 125-1, 125-2, 125-3, 126-1 y 126-2 de aplicación, teniendo cada uno de los mismos un GUID 300-1... 300-5 correspondiente, respectivamente. Una vez más el texto en negrita asociado con los archivos 125-1, 125-2, 125-3 de aplicación puede representar un código de colores para los archivos que no se guardan localmente en el dispositivo 110-2 cliente y la ausencia de tal texto en negrita para los archivos 126-1 y 126-2 de aplicación indica que estos archivos de aplicación se almacenan localmente y están disponible para el dispositivo 110-2 cliente.

- 20 Como otra alternativa a modo de ejemplo, los archivos 125-1, 125-2, 125-3 de aplicación también pueden tener un icono 810-1, 810-2 y 810-3 asociado como una marca visual adicional para indicar si el archivo de aplicación está disponible o no disponible. De este modo, el texto en negrita asociado con los archivos 125-1, 125-2, 125-3 de aplicación puede representar el color verde para indicar que estos archivos de aplicación no se guardan localmente en el dispositivo 110-2 cliente junto con un icono 810-1, 810-2 y 810-3 asociado también de color verde para indicar
- 25 que el estado de máquina del dispositivo cliente asociado (el dispositivo 110-1 cliente) está en un estado ENCENDIDO y los archivos 125-1, 125-2, 125-3 de aplicación están disponibles, pero deben descargarse en el dispositivo 110-2 cliente antes de que puedan accederse por el usuario. Como alternativa, el texto en negrita puede representar el color rojo para indicar que los archivos 125-1, 125-2, 125-3 de aplicación no se almacenan localmente en el dispositivo 110-2 cliente y los iconos 810-1, 810-2 y 810-3 asociados también son de color rojo para indicar que
- 30 el estado de máquina de ese dispositivo cliente donde se almacenan los archivos 125-1, 125-2, 125-3 de aplicación (por ejemplo, el dispositivo 110-1 cliente) está en un estado APAGADO y por lo tanto los archivos 125-1, 125-2, 125- 3 de aplicación no están disponibles. De esta manera, un usuario puede identificar visualmente con facilidad los archivos que se guardan localmente y los que están disponibles desde un dispositivo remoto y los que están almacenados en un dispositivo cliente remoto, pero no están disponibles. Una vez más, un archivo de aplicación
- 35 está disponible para un usuario si el archivo de aplicación se almacena localmente en el dispositivo 110-2 cliente o si se almacena en un dispositivo cliente remoto (por ejemplo, el 110-1) y el estado de máquina del dispositivo cliente remoto está en un estado ENCENDIDO.
- La **figura 9** ilustra un diagrama de bloques del sistema 100 de extracción de archivos en el que un archivo de aplicación (por ejemplo, el 125-1) se descarga por un dispositivo 110-2 cliente que es diferente del dispositivo 110-1 40 cliente en el que el archivo 125-1 de aplicación se ha salvado originalmente de manera local. En este escenario de uso específico, el dispositivo 110-1 cliente puede denominarse como un "dispositivo cliente remoto", ya que está físicamente alejado del dispositivo 110-2 cliente, que se está descargando el archivo 125-1 de aplicación y el dispositivo 110-2 cliente puede denominarse como un "dispositivo cliente local", ya que es en realidad el que realiza las operaciones de descarga. Además, para facilitar la explicación, el archivo 125-1 de aplicación almacenado en el 45 dispositivo 110-1 cliente es representativo de uno de los archivos 125-1... 125-N de aplicación almacenados en la
- memoria 120-1 en el dispositivo 110-1 cliente remoto (mostrado en la figura 1) seleccionado para descargarse al dispositivo 110-2 cliente. Sin embargo, debería entenderse que cualquiera de los archivos 125-1... 125-N de aplicación guardados en el dispositivo 110-1 cliente remoto e identificados en la lista 181 de archivos de itinerancia puede seleccionarse para su descarga en el dispositivo 110-2 cliente.
- 50 Por ejemplo, un usuario del dispositivo 110-2 cliente puede solicitar descargar el archivo 125-1 de aplicación identificado en la lista 181 de archivos de itinerancia guardada en el dispositivo 110-1 cliente remoto (mostrado en la figura 1) a través de servidor 150 de extracción de archivos y la red 140. En particular, un usuario en el dispositivo 110-2 cliente puede seleccionar el archivo 125-1 de aplicación disponible identificado en la lista 181 de archivos de itinerancia a través de una interfaz de usuario mostrada, por ejemplo, en las figuras 8A-8C. El archivo 125-1 de
- 55 aplicación seleccionado puede estar disponible para su descarga basándose en el estado de máquina del dispositivo 110-1 cliente remoto determinado por el servicio 160 de web como se ha descrito anteriormente haciendo referencia a las figuras 3-6. Una vez que se selecciona el archivo 125-1 de aplicación por el usuario del dispositivo 110-2 cliente, el componente 173-2 de gestor de archivos envía una directiva 190 de control al servidor 150 de extracción de archivos a través de la red 140 para ordenar al servicio 160 de web que recupere el archivo 125-1 de aplicación
- 60 almacenado en el dispositivo 110-1 cliente. El servicio 160 de web establece una sesión de comunicación segura con el dispositivo 110-1 cliente y extrae o recupera el archivo 125-1 de aplicación de la memoria 120-1 basándose en el GUID asociado con el archivo 125-1 de aplicación seleccionado. El gestor 155 de archivos de servidor recibe el archivo 125-1de aplicación y, con una sesión de comunicación establecida por el servicio 160 de web, descarga el

archivo 125-1 de aplicación devuelto del servidor 150 de extracción de archivos al dispositivo 110-2 cliente a través de la red 140.

Como se ha señalado anteriormente, los dispositivos 110-1, 110-2 cliente se comunican con el servicio 160 de web a través de la red 140 para transferir la lista 175-1 de archivos recientes, así como para transferir y recuperar los

- 5 archivos de aplicación (por ejemplo, el 125-1) para/desde el servidor 150 de extracción de archivos. Existen unas especificaciones de servicios de web, una arquitectura y unos modelos de invocación convencionales para proporcionar el registro y la comunicación para y desde los servicios web, tal como el servicio 160 de web a través de la red 140, tal como se define por la Organización de interoperabilidad de servicios web (WS-I). Un número de diferentes técnicas pueden utilizarse para proporcionar dicha comunicación, cualquiera de las cuales puede
- 10 utilizarse para registrar los dispositivos 110-1, 110-2 cliente con el servicio 160 de web y para proporcionar la transferencia de la lista 175-1 de archivos recientes, la lista 180, 181 de archivos de itinerancia, así como el archivo 125-1 de aplicación. Sin embargo, a modo de antecedente, una interacción típica entre el dispositivo 110-1 cliente y el servicio 160 de web se describirá como un ejemplo de una forma en que el cliente 110-1 se comunica con el servicio 160 de web para transferir la lista 175-1 de archivos recientes y el archivo 125-1 de aplicación al servidor
- 15 150 de extracción de archivos, así como el registro y la comunicación entre los dispositivos 110-1, 110-2 cliente y el servicio 160 de web. La siguiente descripción puede aplicarse igualmente a la comunicación entre el servicio 160 de web y cualquiera de los dispositivos 110-1... 110-N cliente.

Por ejemplo, para comunicarse con el servicio 160 de web, un programa de aplicación (por ejemplo, el programa 170-1 de aplicación) del dispositivo 110-1 cliente inicia una llamada de procedimiento para el servicio 160 de web 20 mediante un archivo WSDL obtenido del servicio 160 de web. Se establece un canal de comunicación HTTP a lo largo de la red 140 con el servicio 160 de web usando un punto de extremo de servicio asociado con el servicio 160 de web definido en el archivo WSDL. Una llamada de procedimiento se envía desde el programa 170-1 de aplicación al servicio 160 de web sobre la conexión HTTP usando SOAP y RPC. Brevemente, RPC es un mecanismo de

comunicación entre procedimientos que permite el intercambio y la invocación de datos de funcionalidad entre el 25 dispositivo 110-1 cliente y el servicio 160 de web. El servicio 160 de web acepta la llamada de procedimiento, realiza el procesamiento basándose en la llamada de procedimiento, y devuelve una respuesta al dispositivo 110-1 cliente a través del canal de comunicación HTTP establecido a lo largo de la red 140 usando también SOAP y RPC. El dispositivo 110-1 cliente devuelve la respuesta del servicio 160 de web al programa 170-1 de aplicación. Este procedimiento describe, en general, una forma de registro, autenticación y comunicación entre un dispositivo 110-1 30 cliente... 110-N y un servicio 160 de web que puede realizarse.

La **figura 10** ilustra una realización de un flujo 1000 lógico para el sistema de la figura 9. El flujo 1000 lógico puede ser representativo de algunas o todas de las operaciones ejecutadas por una o más realizaciones descritas en el presente documento, tal como, por ejemplo, el dispositivo 110-2 cliente.

En la realización ilustrada mostrada en la figura 10, un usuario selecciona un archivo de aplicación disponible 35 almacenado en un dispositivo cliente remoto en el bloque 1010, donde la disponibilidad del archivo de aplicación se basa en el estado de máquina del dispositivo cliente remoto. Por ejemplo, el componente 173-2 de gestor de archivos procesa una solicitud de un usuario para seleccionar el archivo 125-1 de aplicación guardado en el dispositivo 110-1 cliente remoto. El archivo 125-1 de aplicación tiene un indicador de disponibilidad asociado basado en el estado de máquina del dispositivo 110-1 cliente. En particular, si el estado de máquina del dispositivo 110-1 40 cliente está en ENCENDIDO, el GUID 300 que corresponde al archivo 125-1 de aplicación seleccionado incluido en la lista 181 de archivos de itinerancia tiene una marca visual asociada para indicar que el archivo 125-1 de aplicación está disponible desde el dispositivo 110-1 cliente.

Una directiva de control se envía por el componente de gestor de archivos de un dispositivo cliente específico para recuperar el archivo de aplicación disponible seleccionado por un usuario del dispositivo cliente remoto en el bloque 45 1020. Por ejemplo, el componente 173-2 de gestor de archivos del dispositivo 110-2 cliente envía una directiva 190 de control al servidor 150 de extracción de archivos a través de la red 140 para ordenar al gestor 155 de archivos de servidor recuperar el archivo 125-1 de la aplicación seleccionado, almacenado en el dispositivo 110-1 cliente remoto a través del servicio 160 de web.

La directiva de control se recibe por el servidor 150 de extracción de archivos para recuperar el archivo de aplicación 50 disponible seleccionado por el usuario del dispositivo 110-2 cliente en el bloque 1040. Por ejemplo, el servidor 150 de extracción de archivos recibe la directiva 190 de control desde el dispositivo 110-2 cliente y el servicio 160 de web establece una sesión de comunicación segura con el archivo 110-1 de aplicación remoto.

El archivo de aplicación disponible se recupera del dispositivo 110-1 cliente remoto en el bloque 1060 a través de la sesión de comunicación segura establecida entre el servicio 160 de web y el dispositivo 110-1 cliente remoto. Por 55 ejemplo, el servicio 160 de web obtiene o recupera el archivo 125-1 de aplicación seleccionado de la memoria 120-1 del archivo 110-1 de aplicación remoto basándose en el GUID 300 asociado con el mismo y el gestor 155 de archivos en el servidor 150 de extracción de archivos recibe el archivo 125-1 de aplicación seleccionado.

El archivo de aplicación disponible se envía desde el servidor 150 de extracción de archivos al dispositivo 110-2 cliente en el bloque 1080. Por ejemplo, el gestor 155 de archivos de servidor en el servidor 150 de extracción de archivos envía el archivo 125-1 de aplicación disponible al dispositivo 110-2 cliente a través de la red 140 usando la sesión de comunicación establecida por el servicio 160 de web entre el dispositivo 110-2 cliente y el servidor 150 de extracción de archivos.

El archivo de aplicación seleccionado se descarga en el dispositivo 110-2 cliente en el bloque 1090. Por ejemplo, el 5 dispositivo 110-2 cliente descarga el archivo 125-1 de aplicación seleccionado recuperado desde el dispositivo 110-1 cliente a través del servidor 150 de extracción de archivos y un usuario abre el archivo usando el componente 173-2 de gestor de archivos y el programa 170-2 de aplicación.

La **figura 11** ilustra un diagrama de bloques del sistema 100 de extracción de archivos en el que el dispositivo 110-2 cliente y, en particular el componente 173-2 de gestor de archivos, guarda el archivo 125-1 de aplicación en un 10 servidor 950 de red a través de la red 140. En particular, el componente 173-2 de gestor de archivos descarga el archivo 125-1 de aplicación desde el servidor 150 de extracción de archivos como se ha descrito anteriormente haciendo referencia al sistema de la figura 10. Cuando un usuario del dispositivo 110-2 cliente usa el programa 170- 2 de aplicación, y en particular el componente 173-2 de gestor de archivos, para abrir el archivo 125-1 de aplicación, se muestra un aviso, mediante el componente 173-2 de gestor de archivos al usuario a través de una interfaz de

- 15 usuario y un dispositivo de salida (por ejemplo, una pantalla), de que el archivo descargado es de "sólo lectura". En el caso de que el usuario del dispositivo 110-2 cliente guarde y/o modifique y guarde el archivo 125-1 de aplicación usando el programa 170-2 de aplicación, el usuario puede hacerlo cargando el archivo 125-1 de aplicación en un servidor 950 de red través de la red 140. Los ejemplos de tal servidor 950 de red pueden incluir, sin limitación MICROSOFT SHAREPOINT SERVER, MICROSOFT WINDOWS LIVE SKYDRIVE®, MICROSOFT LYNC SERVER,
- 20 MICROSOFT OFFICE FORMS SERVER, MICROSOFT OFFICE GROOVE® SERVER, MICROSOFT OFFICE PROJECT SERVER, MICROSOFT OFFICE PROJECT SERVER PORTFOLIO SERVER y MICROSOFT OFFICE PERFORMANCEPOINT® SERVER. En particular, el componente 173-2 de gestor de archivos envía una directiva de control a una aplicación de servidor en el servidor 950 de red para guardar el archivo 125-1 de aplicación. Una vez que se establece una sesión de comunicación entre el servidor 950 de red y el dispositivo 110-2 cliente, el
- 25 componente 173-2 de gestor de archivos envía un archivo 125-1 de aplicación al servidor 950 a través de la red 140.

Ya que el archivo descargado está en formato de solo lectura, un usuario puede guardar el archivo 125-1 de aplicación en la memoria 120-2 local en el dispositivo 110-2 cliente si se guarda una nueva versión del archivo 125-1 de aplicación y/o se cambia el nombre del archivo 125-1 de aplicación. En cualquiera de los casos, un nuevo GUID 300, específico para el renombrado o la versión más reciente del archivo 125-1 de aplicación se generará por el

- 30 componente 173-2 de gestor de archivos y la lista 181 de archivos de itinerancia asociada con el programa 170-2 de aplicación se actualizará con el renombrado o la versión más reciente del archivo 125-1 de aplicación. En el caso de que el archivo 125-1 de aplicación se guarde como una nueva versión, varias versiones y procedimientos de sincronización pueden implementarse para reconciliar las diferentes versiones del archivo 125-1 de aplicación entre los dispositivos 110-1 y 110-2 cliente. En cualquier caso, el archivo 125-1 de aplicación descargado al dispositivo
- 35 110-2 cliente, pero guardado como un archivo o una versión diferente recibirá un nuevo GUID 300 y ya no se asociará con el archivo 125-1 de aplicación guardado originalmente en el dispositivo 110-1 cliente.

La **figura 12** ilustra un diagrama de bloques del sistema 100 de extracción de archivos en el que el GUID en la lista 181 de archivos de itinerancia asociada con el archivo de aplicación descargado desde el dispositivo 110-1 cliente y guardado en el servidor 950 de red, se actualiza con un identificador 960 de red con el fin de identificar donde se 40 almacena una versión más reciente del archivo de aplicación. Ya que el archivo 125-1 de aplicación se ha descargado desde el dispositivo 110-1 de aplicación remoto al dispositivo 110-2 cliente y se guarda en el servidor 950 de red, el sistema 100 actualiza el GUID para el archivo 125-1 de aplicación con el identificador 960 de red para diferenciar entre las dos versiones del mismo archivo de aplicación, es decir, el archivo de aplicación almacenado originalmente en el dispositivo 110-1 cliente y la misma o una versión más reciente del archivo de aplicación 45 almacenado por un usuario en el servidor 950 de red.

En particular, cuando el archivo 125-1 de aplicación se salva por un usuario en el servidor 950 de red, se envía un identificador 960 de red al componente 173-2 de gestor de archivos del programa 170-2 de aplicación. El identificador 960 de red puede ser una ruta de archivo de servidor de red que indica donde se almacena el archivo 125-1 de aplicación en el servidor 950 de red. Un ejemplo de una ruta de archivo de servidor de red de este tipo 50 puede ser un identificador de recursos uniforme (URI) u otra ruta de archivo de servidor de red específica de la aplicación.

El componente 173-2 de gestor de archivos recibe el identificador 960 de red y añade el identificador de red al GUID asociado con el archivo 125-1 de aplicación en la lista 181 de archivos de itinerancia. En particular, y como se ha descrito anteriormente haciendo referencia a la figura 7, la lista 181 de archivos de itinerancia incluye la lista 180 de 55 archivos de itinerancia asociada con el dispositivo 110-1 cliente recibido desde el servidor 150 de extracción de

- archivos y la lista 175-2 de archivos recientes asociada con el programa 170-2 de aplicación local para el dispositivo 110-2 cliente. Ya que la fuente del archivo 125-1 de aplicación es originalmente el dispositivo 110-1 cliente, el GUID 300 asociado con el archivo 125-1 de aplicación incluye el identificador 305 de máquina del dispositivo 110-1 cliente y la parte 310 de ruta de archivo local que identifica la localización y el nombre del archivo dentro del dispositivo 110-
- 60 1 cliente donde se ha almacenado el archivo 125-1 de aplicación. Sin embargo, el archivo 125-1 de aplicación se ha almacenado posteriormente por un usuario del dispositivo 110-2 cliente en el servidor 950 de red que es una

localización diferente del dispositivo 110-1 cliente, la fuente original del archivo de aplicación. El identificador 960 de red representa la nueva localización guardada del archivo 125-1 de aplicación recuperado originalmente del dispositivo 110-1 cliente. De esta manera, el GUID 300 asociado con el archivo 125-1 de aplicación puede actualizarse para incluir el identificador 960 de red, junto con la anterior información de GUID del identificador 305 de 5 máquina que representa el dispositivo 110-1 cliente y la parte 310 de ruta de archivo local.

La **figura 13** es un diagrama de bloques de un GUID 970 a modo de ejemplo asociado con el archivo 125-1 de aplicación guardado en el servidor 950 de red. Debería entenderse que aunque la siguiente descripción es con respecto al archivo 125-1 de aplicación, el formato del GUID 970 es igualmente aplicable a cualquier archivo de aplicación descargado desde un primer dispositivo cliente (por ejemplo, el 110-1) y guardado en un servidor de red

- 10 (por ejemplo, el 950) por un segundo dispositivo cliente (por ejemplo, el 110-2) de acuerdo con la presente descripción. El GUID 970 mostrado en la figura 13 puede ser similar al GUID 300 mostrado en la figura 3, modificado con información adicional. Por ejemplo, el GUID 970 comprende un identificador 305 de máquina, una parte 310 de ruta de archivo local y un identificador 960 de red. El identificador 305 de máquina identifica el dispositivo de máquina o cliente específico donde se ha guardado originalmente el archivo 125-1 de aplicación, en este caso el
- 15 dispositivo 110-1 cliente. La parte 310 de ruta de archivo local del GUID 970 identifica la localización y el nombre de archivo, asociados con el programa 170-1 de aplicación específico, dentro del dispositivo 110-1 cliente, donde se ha almacenado el archivo 125-1 de aplicación. El identificador 960 de red, que puede representar la ruta de archivo en el servidor 950 de red donde se almacena el archivo 125-1 de aplicación, se añade al identificador 305 de máquina y a la parte 310 de ruta de archivo local para comprender el GUID 970.
- 20 La **figura 14** ilustra un diagrama de bloques del sistema 100 de extracción de archivos en el que se envía una lista 182 de archivos de itinerancia, generada por el componente 173-2 de gestor de archivos del dispositivo 110-2 cliente, al servidor 150 de extracción de archivos a través de la red 140. Una vez que el archivo de aplicación se almacena en el servidor 950 de red, se usa la lista de archivos de itinerancia por el sistema 100 para reconocer que una versión más reciente del archivo de aplicación, originalmente almacenado localmente en el dispositivo 110-1
- 25 cliente, se almacena en el servidor de red y alerta al usuario de esta nueva versión del archivo de aplicación. Por ejemplo, si un usuario ya no está usando el dispositivo 110-2 cliente, pero vuelve a usar el dispositivo 110-1 cliente e intenta acceder al archivo 125-1 de aplicación, se alerta al usuario de que una versión más reciente del archivo 125- 1 de aplicación se almacena en el servidor 950 de red. A continuación, se da al usuario la opción de acceder a la versión más reciente almacenada en el servidor 950 de red o de acceder a la versión original almacenada 30 localmente en el dispositivo 110-1 cliente. Es el uso de la lista 182 de archivos de itinerancia, enviada al servidor 150
- de extracción de archivos desde el dispositivo 110-2 cliente, y más tarde comparada con la lista 175-1 de archivos recientes del dispositivo 110-1 cliente, lo que permite al sistema 100 alertar a un usuario de que está disponible una versión más reciente del archivo de aplicación.
- En particular, cuando el archivo 125-1 de aplicación se almacena en el servidor 950 de red como se describe 35 haciendo referencia a la figura 11, el GUID 970 asociado con el archivo 125-1 de aplicación se modifica a partir del GUID 300 identificado en la lista 181 de archivos de itinerancia. Una vez más, la lista 181 de archivos de itinerancia incluye los archivos de aplicación guardados en el dispositivo 110-1 cliente, así como la lista 175-2 de archivos recientes asociada con los archivos 126-1... 126-N de aplicación para el programa 170-2 de aplicación guardado localmente en el dispositivo 110-2 cliente. Cuando el archivo 125-1 de aplicación se almacena en el servidor 950 de
- 40 red, el componente 173-2 de gestor de archivos actualiza la lista 181 de archivos de itinerancia con el GUID 970 y genera la lista 182 de archivos de itinerancia. De esta manera, la lista 182 de archivos de itinerancia incluye la lista 175-2 de archivos recientes, así como el GUID 970 para el archivo 125-1 de aplicación guardado en el servidor 950 de red. La lista 182 de archivos de itinerancia se envía, por el componente 173-2 de gestor de archivos, al servidor 150 de extracción de archivos a través de la red 140 y se compara (como se detalla a continuación) con la lista 175-
- 45 1 de archivos recientes del dispositivo 110-1 cliente para determinar si está disponible una versión más reciente del archivo 125-1 de aplicación para un usuario. La lista 182 de archivos de itinerancia puede enviarse al servidor 150 de extracción de archivos a diversos intervalos de tiempo predeterminados por el componente 173-2 de gestor de archivos, durante el uso del programa 170-2 de aplicación, o puede enviarse tras la ocurrencia de una instrucción específica, del programa 170-2 de aplicación.
- 50 La **figura 15** ilustra un diagrama de bloques de la lista 182 de archivos de itinerancia. La lista 182 de archivos de itinerancia es una combinación de la lista 181 de archivos de itinerancia y del identificador 960 de red asociado con uno o más archivos de aplicación identificados en la lista 181 de archivos de itinerancia. En particular, la lista 181 de archivos de itinerancia es una combinación de los archivos de aplicación identificados en la lista 180 de archivos de itinerancia y de los archivos de aplicación identificados en la lista 175-2 de archivos recientes. Una vez más, la lista
- 55 180 de archivos de itinerancia identifica los archivos de aplicación guardados en el dispositivo 110-1 cliente y la lista 175-2 de archivos recientes identifica los archivos de aplicación guardados localmente en el dispositivo 110-2 cliente. Cuando el archivo 125-1 de aplicación se guarda en el servidor 950 de red, se asigna un identificador 960 de red al GUID 300 del archivo 125-1 de aplicación para comprender el GUID 970. El componente 173-2 de gestor de archivos actualiza la lista 181 de archivos de itinerancia con el GUID 970 asociado con el archivo 125-1 de
- 60 aplicación para generar la lista 182 de archivos de itinerancia. De esta manera, la lista 182 de archivos de itinerancia incluye: (i) los archivos 125-1... 125-N de aplicación guardados en el dispositivo 110-1 cliente basándose en la lista 180 de archivos de itinerancia recibida; (ii) los archivos 126-1... 126-N de aplicación identificados en la lista 175-2 de archivos recientes del componente 173-2 de gestor de archivos local para el dispositivo 110-2 cliente; y (iii) los

archivos 125-1... 125-N de aplicación recibidos por el dispositivo 110-2 cliente desde el dispositivo 110-1 cliente, pero guardados en el servidor 950 de red. Los archivos de aplicación identificados en la lista 182 de archivos de itinerancia que no están disponibles debido al estado de máquina del dispositivo 110-1 cliente todavía están identificados en la lista 182 de archivos de itinerancia, pero se indican como no disponibles para el usuario del 5 dispositivo 110-2 cliente en consistencia con las vistas de interfaz de usuario a modo de ejemplo de las figuras 8A-8C.

La **figura 16** ilustra un diagrama de bloques del sistema 100 de extracción de archivos en el que un usuario del dispositivo 110-1 cliente abre el programa 173-1 de aplicación para recuperar un archivo de aplicación anteriormente guardado localmente en el dispositivo 110-1. El programa 173-1 de aplicación envía una directiva de control al 10 servicio 160 de web para recuperar la lista 182 de archivos de itinerancia anteriormente guardada en el servidor 150 de extracción de archivos desde el cliente 110-2. La lista 182 de archivos de itinerancia se compara con la lista 175- 1 de archivos recientes asociada con el programa 170-1 de aplicación. Una vez más, las listas 175-1 de archivos recientes enumeran algunos de los archivos 125-1... 125-N de aplicación accedidos por un usuario del dispositivo 110-1 cliente asociado con el programa 170-1 de aplicación específico.

- 15 Cuando un usuario selecciona un archivo 125-1... 125-N de aplicación específico identificado en la lista 175-1 de archivos recientes, el componente 173-1 de gestor de archivos comprueba la lista 182 de archivos de itinerancia guardada en el servidor 150 de extracción de archivos para determinar si el archivo 125-1... 125-N de aplicación seleccionado tiene una nueva localización. En particular, el gestor 173-1 de archivos comprueba el GUID (por ejemplo, el 300) del archivo 125-1... 125-N de aplicación seleccionado de la lista 175-1 de archivos recientes con el
- 20 GUID (por ejemplo, el 300) del mismo archivo de aplicación en la lista 182 de archivos de itinerancia. Si el GUID (por ejemplo, el 300) en la lista 175-1 de archivos recientes para el archivo 125-1... 125-N de aplicación seleccionado coincide con el GUID (por ejemplo, el 300) del mismo archivo de aplicación en la lista 182 de itinerancia, el componente 173-1 de gestor de archivos abre el archivo 125-1... 125-N de aplicación seleccionado almacenado en la memoria 120-1. Si el GUID (por ejemplo, el 300) en la lista 175-1 de archivos recientes para el archivo 125-1...
- 25 125-N de aplicación seleccionado no coincide con el GUID (por ejemplo, el 970) del mismo archivo 125-1... 125-N de aplicación en la lista 182 de itinerancia, el componente 173-1 de gestor de archivos utiliza un identificador 960 de red del GUID no coincidente (por ejemplo, el 970) para enviar una solicitud al servidor 950 de red para recuperar el archivo 125-1... 125-N de aplicación del servidor 950 de red. A modo de ejemplo, el GUID 300 para un archivo 125-1 de aplicación seleccionado que se ha identificado en la lista 175-1 de archivos recientes comprende un identificador
- 30 305 de máquina correspondiente y una parte 310 de ruta de archivo local. Sin embargo, si el mismo archivo 125-1 de aplicación se ha guardado por un usuario a través del dispositivo 110-2 cliente en el servidor 950 de red, el GUID 970 también incluirá un identificador 960 de red además del identificador 305 de máquina y una parte 310 de ruta de archivo local. Por lo tanto, el GUID 300 para el mismo archivo 125-1 de aplicación no coincidirá cuando el archivo 125-1 de aplicación se ha guardado en una nueva localización (por ejemplo, el servidor 950 de red). En este caso, el
- 35 componente 173-1 de gestor de archivos reproduce un aviso para el usuario que indica que una nueva versión del archivo 125-1 de aplicación seleccionado está disponible y si al usuario le gustaría cambiar o no el archivo 125-1 de aplicación guardado en el servidor 950 de red.

La **figura 17** ilustra una realización de un flujo 1700 lógico para el sistema 100 de extracción de archivos. El flujo 1700 lógico puede ser representativo de algunas o todas de las operaciones ejecutadas por una o más realizaciones 40 descritas en el presente documento, tal como la recuperación de un archivo de aplicación originalmente guardado por un usuario en el dispositivo 110-1 cliente, pero posteriormente descargado y guardado en el servidor 950 de red por un usuario en el dispositivo 110-2 cliente.

- En la realización ilustrada mostrada en la figura 17, el flujo 1700 lógico comprueba el GUID de un archivo de aplicación con la lista de archivos de itinerancia. Por ejemplo, cuando un usuario selecciona el archivo 125-1 de 45 aplicación (que originalmente se ha guardado localmente en el dispositivo 110-1 cliente) a través de la lista 175-1 de archivos recientes, el componente 173-1 de gestor de archivos comprueba la lista 182 de archivos de itinerancia guardada en el servidor 150 de extracción de archivos para determinar si el archivo 125-1 de aplicación seleccionado tiene una nueva localización guardada. Como alternativa, la lista 182 de archivos de itinerancia puede descargarse desde el servidor 150 de extracción de archivos y guardarse en el dispositivo cliente (por ejemplo, el
- 50 110-1), en cuyo caso el componente 173-1 de gestor de archivos comprueba la lista 182 de archivos de itinerancia en el dispositivo 110-1 cliente local cuando un usuario selecciona el archivo 125-1 de aplicación para determinar si tiene una nueva localización guardada. Esta alternativa proporciona rendimiento de sistema ya que el componente 173-1 de gestor de archivos no tiene que comunicarse con el servidor 150 de extracción de archivos, sino que realiza la comprobación localmente en el dispositivo 110-1 cliente.
- 55 El flujo 1700 lógico determina si el GUID en la lista de archivos recientes coincide con el GUID en la lista de archivos de itinerancia en el bloque 1705. Por ejemplo, el gestor 173-1 de archivos comprueba el GUID del archivo 125-1 de aplicación seleccionado de la lista 175-1 de archivos recientes con el GUID del mismo archivo 125-1 de aplicación en la lista 182 de archivos de itinerancia para determinar si coinciden.
- El flujo 1700 lógico abre el archivo de aplicación desde el dispositivo cliente local en el bloque 1707 si el GUID en la 60 lista de archivos recientes coincide con el GUID correspondiente para el mismo archivo de aplicación en la lista de archivos de itinerancia. Por ejemplo, si el archivo 125-1 de aplicación, guardado originalmente en el dispositivo 110-1

cliente, no se ha guardado en el servidor 950 de red, el GUID 300 para archivo 125-1 de aplicación identificado en la lista 175-1 de archivos recientes coincidirá con el GUID 300 para el archivo 125-1 de aplicación identificado en la lista 182 de archivos de itinerancia. Esto indica que no existe una nueva versión del archivo 125-1 de aplicación. Por lo tanto, el gestor 173-1 de archivos abre el archivo 125-1 de aplicación almacenado localmente en la memoria 120- 5 1 del dispositivo 110-1 cliente.

El flujo 1700 lógico reproduce un aviso que indica que una nueva versión del archivo de aplicación seleccionado está disponible en el bloque 1709 si el GUID en la lista de archivos recientes no coincide con el GUID correspondiente para el mismo archivo de aplicación en la lista de archivos de itinerancia. Por ejemplo, si el archivo 125-1 de aplicación se ha guardado originalmente en el dispositivo 110-1 cliente, pero se ha accedido posteriormente por un 10 usuario del dispositivo 110-2 cliente y se guarda en el servidor 950 de red, el GUID 300 identificado en la lista 175-1

- de archivos recientes y el GUID 970 identificado en la lista 182 de archivos recientes para el mismo archivo 125-1 de aplicación no coincidirá. En particular, el GUID 300 para el archivo 125-1 de aplicación seleccionado identificado en la lista 175-1 de archivos recientes comprende un identificador 305 de máquina correspondiente y una parte 310 de ruta de archivo local. Sin embargo, ya que el mismo archivo 125-1 de aplicación se ha guardado por un usuario a
- 15 través del dispositivo 110-2 cliente en el servidor 950 de red, el GUID 970 también incluirá un identificador 960 de red además del identificador 305 de máquina y la parte 310 de ruta de archivo local. Por lo tanto, los GUID 300, 970 para el mismo archivo 125-1 de aplicación no coincidirán y un aviso se reproducirá para el usuario que indica que la versión más reciente del archivo 125-1 de aplicación está disponible desde el servidor 950 de red.
- El flujo 1700 lógico determina si el usuario selecciona la versión más reciente del archivo de aplicación en el bloque 20 1711 basándose en la reproducción del aviso que indica que está disponible una nueva versión del archivo de aplicación seleccionado. Por ejemplo, el componente 173-1 de gestor de archivos determina si el usuario del dispositivo 110-1 cliente selecciona la versión más reciente del archivo 125-1 de aplicación guardado en el servidor 950 de red. Si el usuario no selecciona la versión más reciente del archivo 125-1 de aplicación, el flujo lógico abre el archivo 125-1 de aplicación guardado en el dispositivo cliente local en el bloque 1707. Por ejemplo, si el usuario no 25 selecciona abrir la versión más reciente del archivo 125-1 de aplicación guardada en el servidor 950 de red, el
- componente 173-1 de gestor de archivos abre el archivo 125-1 de aplicación guardado en la memoria 120-1 del dispositivo 110-1 cliente.

El flujo 1700 lógico recupera el archivo de aplicación del servidor de red en el bloque 1713 si el usuario ha seleccionado la versión más reciente del archivo de aplicación. Por ejemplo, si el usuario selecciona abrir la versión 30 más reciente del archivo 125-1 de aplicación guardada en el servidor 950 de red, el componente 173-1 de gestor de archivos recupera el archivo de aplicación del servidor 950 de red.

La **figura 18** ilustra una realización de una arquitectura 1800 informática a modo de ejemplo, tal como los dispositivos 110-1 y 110-2 clientes adecuados para implementar diversas realizaciones del sistema 100 como se ha descrito anteriormente. La arquitectura 1800 informática incluye diversos elementos informáticos comunes, tales 35 como uno o más procesadores, coprocesadores, unidades de memoria, conjuntos de chips, controladores, periféricos, interfaces, osciladores, dispositivos de temporización, tarjetas de vídeo, tarjetas de audio, componentes de entrada/salida (E/S) multimedia, y así sucesivamente. Las realizaciones, sin embargo, no se limitan a la implementación de la arquitectura 1800 informática.

Como se muestra en la figura 18, la arquitectura 1800 informática comprende una unidad 1804 de procesamiento, 40 una memoria 1806 de sistema y un bus 1808 de sistema. La unidad 1804 de procesamiento puede ser cualquiera de los diversos procesadores disponibles comercialmente. Microprocesadores duales y otras arquitecturas multiprocesador también pueden emplearse como la unidad 1804 de procesamiento. El bus 1808 de sistema proporciona una interfaz para los componentes de sistema incluyendo, pero no limitados a, la memoria 1806 de sistema para la unidad 1804 de procesamiento. El bus 1808 de sistema puede ser cualquiera de los diversos tipos de estructura de 45 bus que pueden interconectarse además a un bus de memoria (con o sin un controlador de memoria), un bus

periférico, y un bus local usando cualquiera de una variedad de arquitecturas de bus disponibles comercialmente.

La memoria 1806 de sistema puede incluir diversos tipos de unidades de memoria, tales como memoria de solo lectura (ROM), memoria de acceso aleatorio (RAM), RAM dinámica (DRAM), DRAM de doble tasa de transferencia (DDRAM), DRAM síncrona (SDRAM), RAM estática (SRAM), ROM programable (PROM), ROM programable y 50 borrable (EPROM), ROM programable y borrable eléctricamente (EEPROM), memoria flash, memoria de polímero tal como una memoria de polímero ferroeléctrica, memoria ovonic, memoria de cambio de fase o ferroeléctrica, memoria de silicio-óxido-nitruro-óxido-silicio (SONOS), tarjetas magnéticas u ópticas, o cualquier otro tipo de medio

adecuado para almacenar información. En la realización ilustrada mostrada en la figura 18, la memoria 1806 de sistema puede incluir una memoria 1810 no volátil y/o una memoria 1812 volátil. Un sistema de entrada/salida 55 básico (BIOS) puede almacenarse en la memoria 1810 no volátil.

El ordenador 1802 puede incluir diversos tipos de medios de almacenamiento legibles por ordenador, incluyendo una unidad 1814 interna de disco duro (HDD), una unidad 1816 de disco magnético (FDD) para leer o escribir en un disco 1818 magnético extraíble, y una unidad 1820 de disco óptico para leer o escribir en un disco 1822 óptico extraíble (por ejemplo, un CD-ROM o DVD). El HDD 1814, el FDD 1816 y la unidad 1820 de disco óptico pueden 60 conectarse al bus 1808 de sistema mediante una interfaz 1824 de HDD, una interfaz 1826 de FDD y una interfaz

1828 de unidad óptica, respectivamente. La interfaz 1824 de disco duro, para las implementaciones de discos externos, pueden incluir al menos uno o ambos de entre las tecnologías de interfaz de bus serie universal (USB) y IEEE 1394.

- Las unidades y medios legibles por ordenador asociados proporcionan un almacenamiento volátil y/o no volátil de 5 datos, estructuras de datos, instrucciones ejecutables por ordenador, y así sucesivamente. Por ejemplo, un número de módulos de programa puede almacenarse en las unidades de disco y en las unidades 1810, 1812 de memoria, que incluyen un sistema 1830 operativo, uno o más programas 1832 de aplicación, tales como los programas 170-1, 170-2 de aplicación, otros módulos 1834 de programa, y datos 1836 de programa. Un usuario puede introducir comandos e información en el ordenador 1802 a través de uno o más dispositivos de entrada 10 cableados/inalámbricos, por ejemplo, un teclado 1838 y un dispositivo de puntero, tal como un ratón 1840. Otros
- dispositivos de entrada pueden incluir un micrófono, un mando a distancia por infrarrojos (IR), una palanca de mando, un mando para juegos, un lápiz óptico, una pantalla táctil, o similares. Estos y otros dispositivos de entrada están a menudo conectados a la unidad 1804 de procesamiento a través de una interfaz 1842 de dispositivo de entrada que está acoplada al bus 1808 de sistema, pero pueden estar conectados por otras interfaces tales como un 15 puerto paralelo, un puerto serie IEEE 1394, un puerto de juegos, un puerto USB, una interfaz IR, y así
- sucesivamente.

Un monitor 1844 u otro tipo de dispositivo de visualización también están conectados al bus 1808 de sistema a través de una interfaz, tal como un adaptador 1846 de vídeo. El monitor 1844 es un ejemplo del dispositivo de interfaz de usuario usado para mostrar las vistas ilustradas en las figuras 8A-8C. Además del monitor 1844, un 20 ordenador también puede incluir otros dispositivos periféricos de salida, tales como altavoces, impresoras, y así sucesivamente.

El ordenador 1802 puede funcionar en un entorno de red usando conexiones lógicas a través de comunicaciones cableadas y/o inalámbricas a uno o más ordenadores remotos, tal como un ordenador 1848 remoto. El ordenador 1848 remoto puede ser una estación de trabajo, un ordenador servidor, un encaminador, un ordenador personal, un

- 25 ordenador portátil, un dispositivo de entretenimiento basado en microprocesador, un dispositivo par u otro nodo de red común, y normalmente incluye muchos o todos los elementos descritos con respecto al ordenador 1802, aunque, a efectos de brevedad, solo se ilustra un dispositivo 1850 de memoria/almacenamiento. Las conexiones lógicas representadas incluyen una conectividad cableada/inalámbrica a una red 1852 de área local (LAN) y/o a redes de mayor tamaño, por ejemplo, una red 1854 de área amplia (WAN). Tales entornos de red LAN y WAN son comunes
- 30 en oficinas y compañías, y facilitan las redes informáticas en toda la empresa, tales como las intranets, todo lo cual puede conectarse a una red de comunicaciones mundial, por ejemplo, Internet.

Cuando se usa en un entorno de red LAN, el ordenador 1802 está conectado a la LAN 1852 a través de una interfaz de red de comunicación cableada y/o inalámbrica o un adaptador 1856. El adaptador 1856 puede facilitar la comunicación cableada y/o inalámbrica con la LAN 1852, que también puede incluir un punto de acceso inalámbrico 35 dispuesto en el mismo para la comunicación con la funcionalidad inalámbrica del adaptador 1856.

Cuando se usa en un entorno de red WAN, el ordenador 1802 puede incluir un módem 1858, o estar conectado a un servidor de comunicaciones sobre la WAN 1854, o tiene otros medios para establecer las comunicaciones sobre la WAN 1854, tal como por medio de Internet. El módem 1858, que puede ser interno o externo y un dispositivo cableado y/o inalámbrico, se conecta al bus 1808 de sistema a través de la interfaz 1842 de dispositivo de entrada.

- 40 En un entorno de red, los módulos de programa representados con respecto al ordenador 1802, o partes del mismo, pueden almacenarse en el dispositivo 1850 de memoria/almacenamiento remoto. Se apreciará que las conexiones de red mostradas son a modo de ejemplo y pueden usarse otros medios de establecer un enlace de comunicaciones entre los ordenadores.
- El ordenador 1802 puede funcionar para comunicarse con los dispositivos cableados e inalámbricos o entidades que 45 usan la familia de normas IEEE 802, tales como los dispositivos inalámbricos dispuestos operativamente en comunicación inalámbrica (por ejemplo, unas técnicas de modulación aéreas IEEE 802.11) con, por ejemplo, una impresora, un escáner, un ordenador de escritorio y/o portátil, un asistente digital personal (PDA), un satélite de comunicaciones, cualquier pieza de equipo o localización asociada con una etiqueta detectable de manera inalámbrica (por ejemplo, un quiosco, un quiosco de prensa, un área de aseo), y un teléfono. Esto incluye, al menos,
- 50 Wi-Fi (o fidelidad inalámbrica), WiMax, Bluetooth™, y tecnologías inalámbricas. Por lo tanto, la comunicación puede ser una estructura predefinida como una red convencional o simplemente una comunicación ad hoc entre al menos dos dispositivos. Las redes Wi-Fi usan tecnologías de radio llamadas IEEE 802.11x (a, b, g, etc.) para proporcionar una conectividad inalámbrica segura, fiable, rápida. Una red Wi-Fi puede usarse para conectar ordenadores entre sí, a Internet, y para conectar redes cableadas (que usan los medios y las funciones relacionadas con el 802.3 de 55 IEEE).
- 

La **figura 19** ilustra un diagrama de bloques de una arquitectura 1900 de comunicaciones a modo de ejemplo adecuada para implementar diversas realizaciones del sistema 100 como se ha descrito anteriormente. La arquitectura 1900 de comunicaciones incluye diversos elementos de comunicación comunes, tales como un transmisor, un receptor, un transceptor, una radio, una interfaz de red, un procesador de banda base, una antena, 60 unos amplificadores, unos filtros, y así sucesivamente. Las realizaciones, sin embargo, no se limitan a la

implementación de la arquitectura 1900 de comunicaciones.

Como se muestra en la figura 19, la arquitectura 1900 de comunicaciones comprende uno o más clientes 1902 y servidores 1904. Los clientes 1902 pueden implementar el sistema 100. Los servidores 1904 pueden implementar los sistemas 150 y/o 950 de servidor. Los clientes 1902 y los servidores 1904 están conectados operativamente a

5 uno o más almacenes 1908 de datos de cliente y almacenes 1910 de datos de servidor respectivos que pueden emplearse para almacenar información local de los clientes 1902 y servidores 1904 respectivos, tal como cookies y/o información contextual asociada.

Los clientes 1902 y los servidores 1904 pueden comunicarse información entre sí mediante una estructura 1906 de comunicaciones. La estructura 1906 de comunicaciones puede implementar cualquiera de las técnicas y protocolos 10 de comunicación bien conocidos, tales como los descritos haciendo referencia al sistema 100. La estructura 1906 de comunicaciones puede implementarse como una red de conmutación de paquetes (por ejemplo, las redes públicas, como Internet, las redes privadas, tales como una intranet de la empresa, y así sucesivamente), una red de conmutación de circuitos (por ejemplo, la red telefónica pública conmutada), o una combinación de una red de conmutación de paquetes y una red de conmutación de circuitos (con puertas de enlace y retransmisores

15 adecuados).

Diversas realizaciones como se describen en el presente documento pueden implementarse usando elementos de hardware, elementos de software, o una combinación de ambos. Ejemplos de elementos de hardware pueden incluir dispositivos, componentes, procesadores, microprocesadores, circuitos, elementos de circuito (por ejemplo, transistores, resistencias, condensadores, inductores, y así sucesivamente), circuitos integrados, circuitos integrados

- 20 de aplicación específica (ASIC), dispositivos lógicos programables (PLD), procesadores de señales digitales (DSP), matriz de puertas programables en campo (FPGA), unidades de memoria, puertas lógicas, registros, dispositivos semiconductores, chips, microchips, conjuntos de chips, y así sucesivamente. Ejemplos de elementos de software pueden incluir componentes de software, programas, aplicaciones, programas de ordenador, programas de aplicación, programas de sistema, programas de máquina, software de sistema operativo, middleware, firmware,
- 25 módulos de software, rutinas, subrutinas, funciones, métodos, procedimientos, interfaces de software, interfaces de programa de aplicación (API), conjuntos de instrucciones, código informático, código de ordenador, segmentos de código, segmentos de código de ordenador, palabras, valores, símbolos, o cualquier combinación de los mismos. Determinar si se implementa una realización usando elementos de hardware y/o elementos de software puede variar de acuerdo con cualquier número de factores, tales como la velocidad de cálculo deseada, niveles de potencia,
- 30 tolerancias al calor, presupuesto del ciclo de procesamiento, tasas de datos de entrada, tasas de datos de salida, recursos de memoria, velocidades del bus de datos y otras limitaciones de diseño o de rendimiento, según se desee para una aplicación determinada.
- Algunas realizaciones pueden comprender un artículo de fabricación. Un artículo de fabricación puede comprender un medio de almacenamiento para almacenar la lógica. Ejemplos de un medio de almacenamiento que pueden 35 incluir uno o más tipos de medios de almacenamiento legibles por ordenador capaces de almacenar datos electrónicos, incluyen memoria volátil o memoria no volátil, memoria extraíble o no extraíble, memoria borrable o no borrable, memoria escribible o re-escribible, y así sucesivamente. Los ejemplos de la lógica pueden incluir diversos elementos de software, tales como componentes de software, programas, aplicaciones, programas de ordenador, programas de aplicación, programas de sistema, programas de máquina, software de sistema operativo, 40 middleware, firmware, módulos de software, rutinas, subrutinas, funciones, métodos, procedimientos, interfaces de software, interfaces de programa de aplicación (API), conjuntos de instrucciones, código informático, código de ordenador, segmentos de código, segmentos de código de ordenador, palabras, valores, símbolos, o cualquier
- combinación de los mismos. En una realización, por ejemplo, un artículo de fabricación puede almacenar instrucciones de programa ejecutables por ordenador que, cuando se ejecutan por un ordenador, hacen que el 45 ordenador realice los procedimientos y/u operaciones de acuerdo con las realizaciones descritas. Las instrucciones de programa ejecutables por ordenador pueden incluir cualquier tipo adecuado de código, tal como código fuente, código compilado, código interpretado, código ejecutable, código estático, código dinámico, y similares. Las
- instrucciones de programas informáticos ejecutables pueden implementarse de acuerdo con un lenguaje, forma o sintaxis de programación predefinida, para dar instrucciones a un ordenador para realizar una determinada función. 50 Las instrucciones pueden implementarse usando cualquier lenguaje de programación adecuado de alto nivel, de bajo nivel, visual, orientado a objetos, compilado y/o interpretado.

Algunas realizaciones pueden describirse usando la expresión "una realización", junto con sus derivados. Esta expresión significa que una función, estructura, o característica específica descrita en conexión con la realización se incluye en al menos una realización. Las apariciones de la frase "en una realización" en diversos lugares en la 55 memoria descriptiva no son necesariamente todas en referencia a la misma realización.

Algunas realizaciones pueden describirse usando los términos "acoplado" y "conectado", junto con sus derivados. Estos términos no son necesariamente sinónimos entre sí. Por ejemplo, algunas realizaciones pueden describirse usando los términos "conectado" y/o "acoplado" para indicar que dos o más elementos están en contacto físico o eléctrico directo uno con otro. El término "acoplado", sin embargo, también puede significar que dos o más 60 elementos no están en contacto directo entre sí, pero aun así cooperan o interactúan entre sí.

Se enfatiza que se proporciona el resumen de la divulgación para permitir al lector determinar rápidamente la naturaleza de la divulgación técnica. Esto se afirma en el entendimiento de que no se usará para interpretar o limitar el ámbito o significado de las reivindicaciones. Además, en la descripción detallada anterior, puede verse que diversas funciones se agrupan entre sí en una única realización con el fin de simplificar la divulgación. Este

- 5 procedimiento de divulgación no debe interpretarse como el reflejo de una intención de que las realizaciones reivindicadas requieren más funciones que se citan expresamente en cada reivindicación. Más bien, como reflejan las siguientes reivindicaciones, el objeto de la invención radica en menos que todas las funciones de una sola realización desvelada. Por lo tanto, las siguientes reivindicaciones se incorporan de este modo en la descripción detallada, permaneciendo cada reivindicación por sí misma como una realización separada. En las reivindicaciones
- 10 adjuntas, los términos "incluyendo" y "en que" se usan como los equivalentes en inglés de los respectivos términos "que comprende" y "en el que", respectivamente. Por otra parte, los términos "primero", "segundo", etc., se usan simplemente como etiquetas, y no pretenden imponer requisitos numéricos en sus objetos.

Aunque el objeto se ha descrito en un lenguaje específico para las funciones estructurales y/o las acciones metodológicas, debería entenderse que el objeto definido en las reivindicaciones adjuntas no se limita 15 necesariamente a las funciones o acciones específicas descritas anteriormente. Más bien, las funciones y las acciones específicas descritas anteriormente se desvelan como unas formas de ejemplo de implementación de las reivindicaciones.

#### **REIVINDICACIONES**

1. Un aparato que comprende:

un dispositivo (130) lógico operativo para recibir una lista (180) de archivos de itinerancia de un servidor (89) de extracción de archivos, incluyendo la lista de archivos de itinerancia un identificador de archivo de aplicación que 5 corresponde a un archivo (125) de aplicación almacenado en un dispositivo (110) cliente remoto, en el que el identificador de archivo de aplicación en la lista de archivos de itinerancia comprende un indicador de estado que representa un estado de máquina del dispositivo cliente remoto en el que está almacenado el archivo de aplicación, en el que el estado es uno de entre un estado de ENCENDIDO o un estado de APAGADO del dispositivo cliente remoto.

10 2. El aparato de la reivindicación 1, en el que el identificador de archivo de aplicación comprende una parte de identificador de máquina que corresponde a una identidad del dispositivo (110) cliente remoto en el que está almacenado el archivo de aplicación y una parte de ruta de archivo que corresponde a una localización de almacenamiento dentro del dispositivo cliente remoto.

3. El aparato de la reivindicación 1, en el que el dispositivo (130) lógico está operativo para enviar una directiva de 15 control al dispositivo cliente remoto a través del servidor (89) de extracción de archivos para recuperar el archivo (125) de aplicación almacenado en el dispositivo (110) cliente remoto.

4. El aparato de la reivindicación 1, en el que el dispositivo (130) lógico está operativo para recibir el archivo (125) de aplicación almacenado en el dispositivo (110) cliente remoto a través del servidor (89) de extracción de archivos.

5. El aparato de la reivindicación 4, en el que el dispositivo (130) lógico está operativo para enviar una directiva de 20 control para guardar el archivo (125) de aplicación recibido del servidor (89) de extracción de archivos en un servidor (950) de red.

6. El aparato de la reivindicación 5, en el que el dispositivo (130) lógico está operativo para actualizar el identificador de archivo de aplicación en la lista (180) de archivos de itinerancia con un identificador de servidor de red asociado con el servidor (950) de red en el que está almacenado el archivo (125) de aplicación.

- 25 7. El aparato de la reivindicación 1, en el que el dispositivo (130) lógico está operativo para recibir el archivo (125) de aplicación almacenado en el dispositivo (110) cliente remoto, guardar el archivo de aplicación en un servidor de red, y actualizar el identificador de archivo de aplicación en la lista (180) de archivos de itinerancia con un identificador de servidor de red asociado con el servidor de red en el que está almacenado el archivo de aplicación.
	- 8. Un procedimiento que comprende:

30 enviar una solicitud de una lista (180) de archivos de itinerancia a un servidor (89) de extracción de archivos desde un primer dispositivo cliente; y recibir la lista de archivos de itinerancia del servidor de extracción de archivos por el primer dispositivo cliente, en el que la lista de archivos de itinerancia incluye un identificador único global, GUID, asociado con un archivo (125) de aplicación almacenado en un segundo dispositivo cliente, incluyendo el GUID una parte de identificador 35 de máquina que identifica el segundo dispositivo cliente y una parte de ruta de archivo local que identifica la ruta

- de archivo del archivo de aplicación almacenado en el segundo dispositivo cliente, en el que se recibe la lista de archivos de itinerancia con un indicador que corresponde al GUID asociado con un archivo de aplicación almacenado en el segundo dispositivo cliente que representa un estado de máquina del segundo dispositivo cliente, en el que el estado es uno de entre un estado de ENCENDIDO o un estado de APAGADO del segundo 40 dispositivo cliente.
	- 9. El procedimiento de la reivindicación 8, que comprende enviar una directiva de control desde el primer dispositivo cliente para ordenar al servidor (89) de extracción de archivos que recupere el archivo (125) de aplicación almacenado en el segundo dispositivo cliente; y recibir el archivo de aplicación almacenado en el segundo dispositivo cliente a través del servidor de extracción
- 45 de archivos por el primer dispositivo cliente.

10. El procedimiento de la reivindicación 8, en el que el identificador de archivo de aplicación es un identificador original de archivo de aplicación que corresponde a una localización en el segundo dispositivo cliente donde el archivo de aplicación estaba almacenado originalmente, comprendiendo el procedimiento:

abrir el archivo (125) de aplicación recibido del segundo dispositivo cliente por el primer dispositivo cliente;

- 50 guardar el archivo de aplicación recibido por el primer dispositivo cliente en un servidor de red; y
	- actualizar el identificador de archivo de aplicación en la lista (180) de archivos de itinerancia con un identificador de red que corresponde al servidor de red en el que está almacenado el archivo de aplicación para formar un identificador de archivo de aplicación actualizado.

11. El procedimiento de la reivindicación 10, que comprende enviar la lista (180) de archivos de itinerancia con el identificador de red al servidor (89) de extracción de archivos.

12. Al menos un medio legible por máquina que comprende una pluralidad de instrucciones que, en respuesta a ejecutarse en un dispositivo informático, hacen que el dispositivo informático realice un procedimiento de acuerdo 5 con una cualquiera de las reivindicaciones 8 a 11.

## Sistema 100 de extracción de archivos

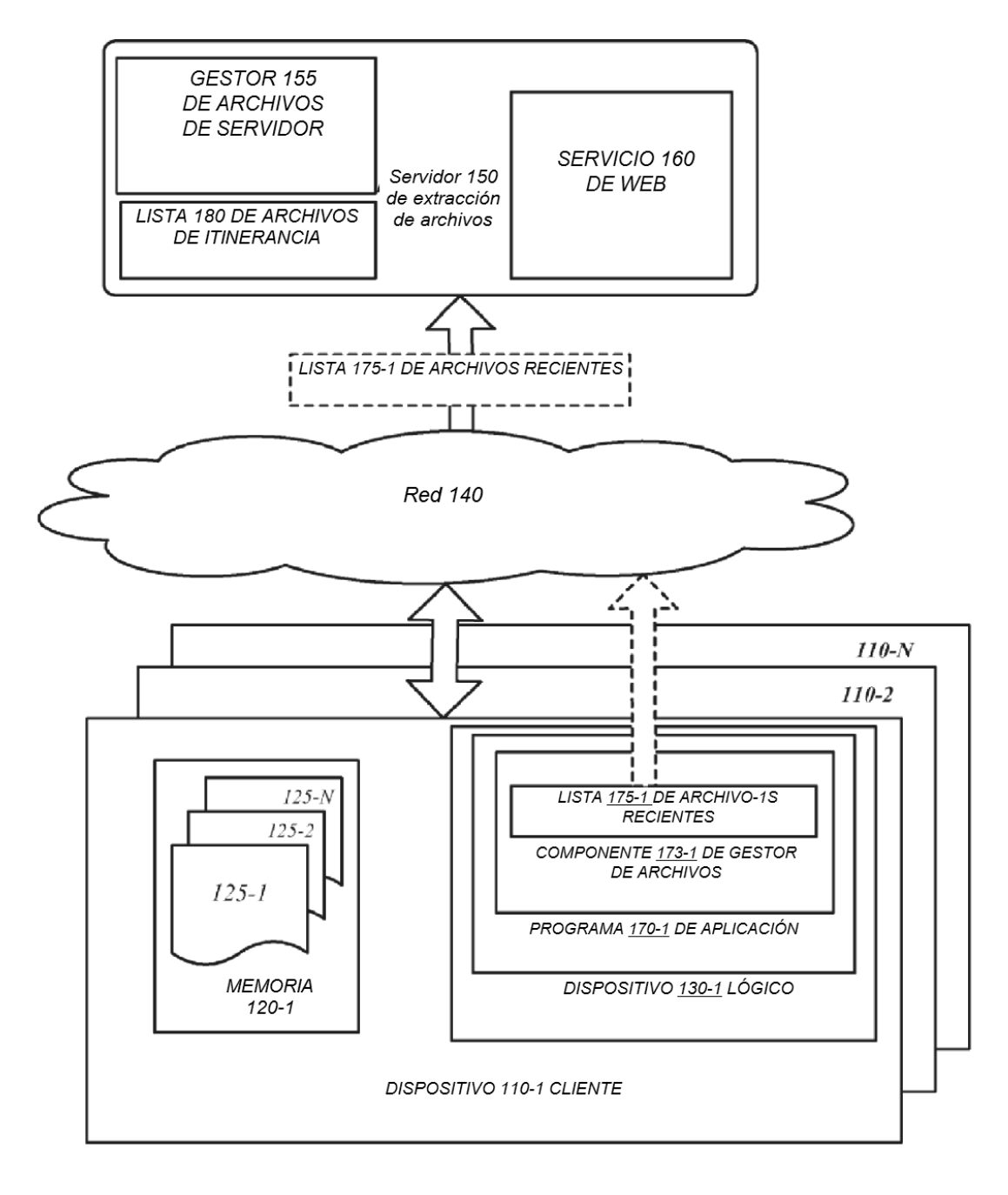

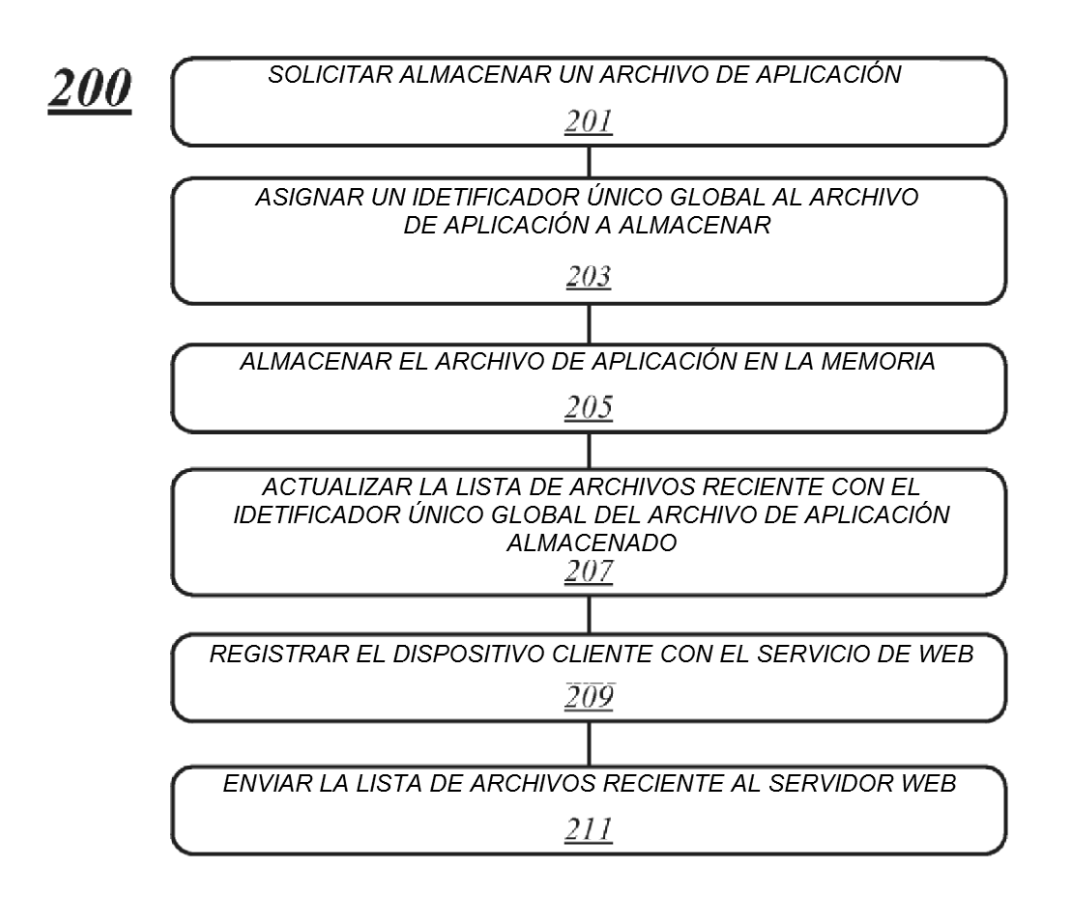

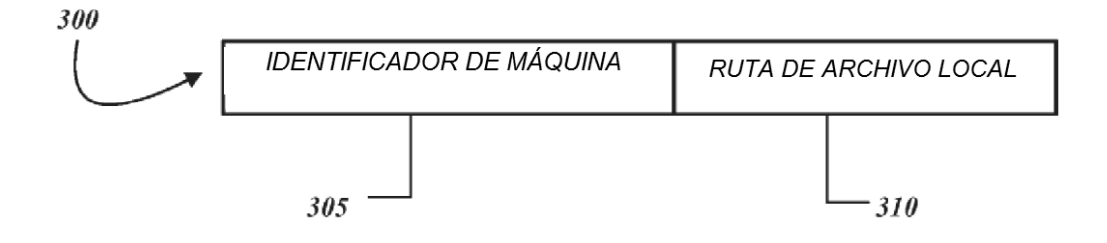

## Sistema 100 de extracción de archivos

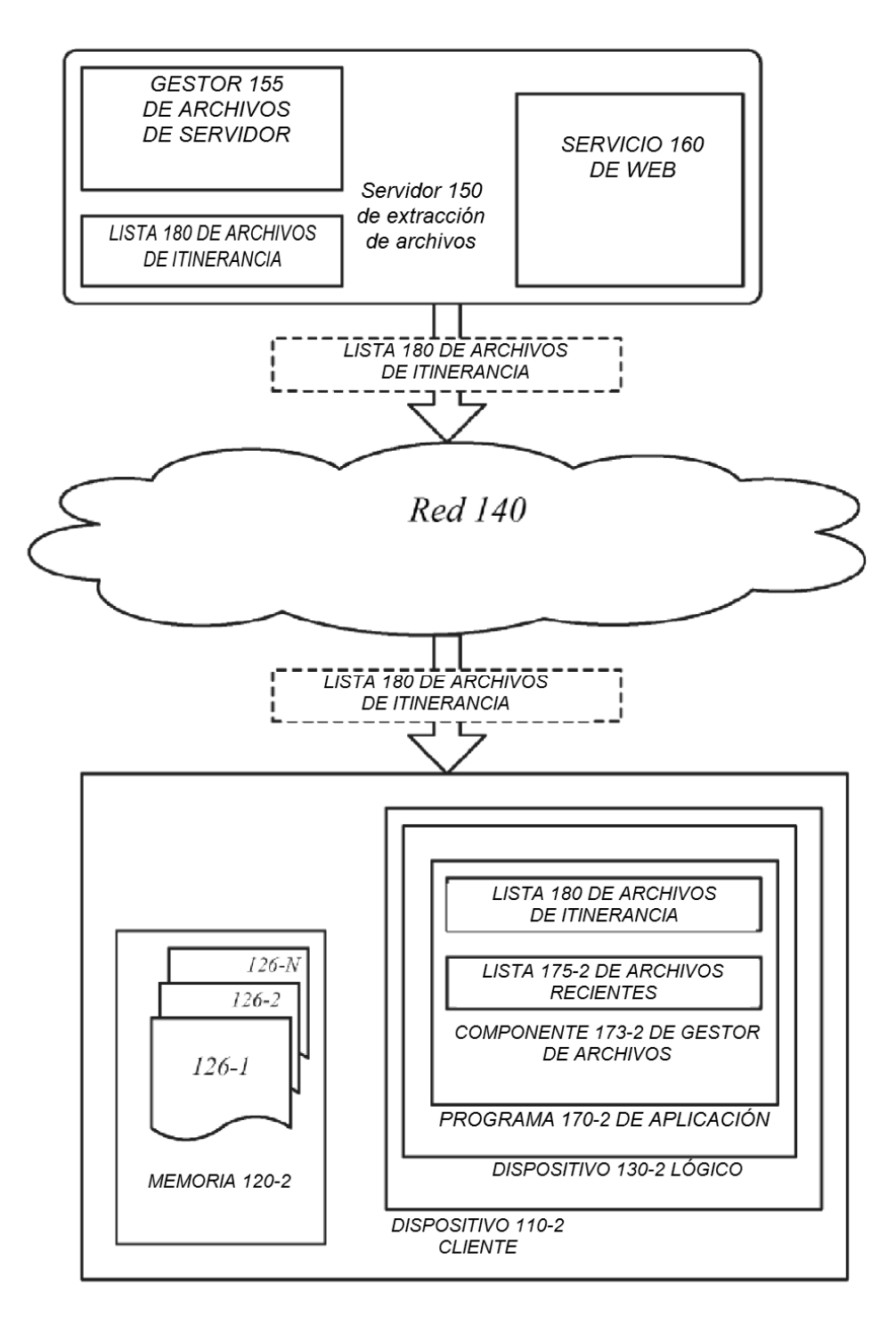

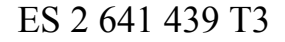

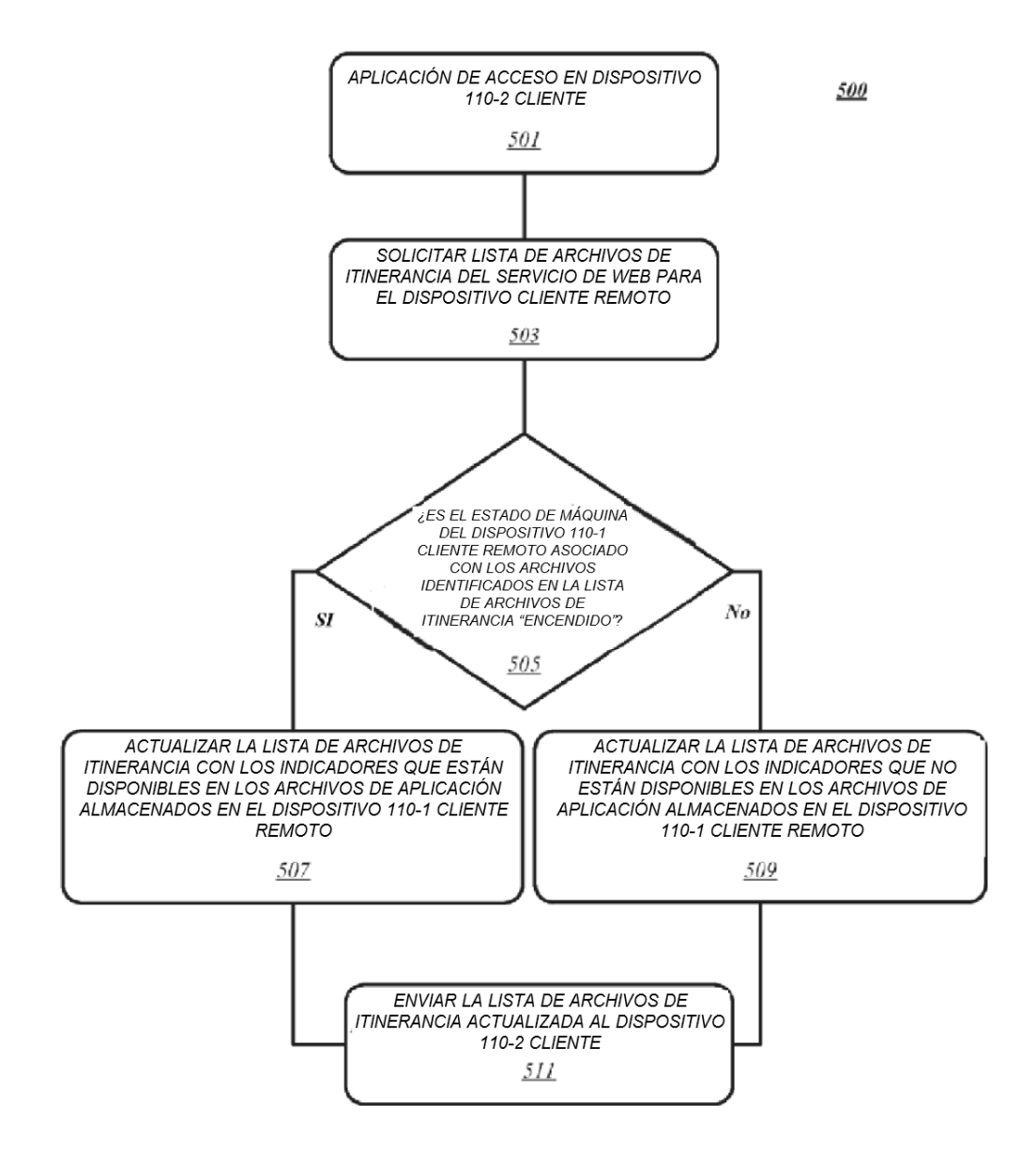

**FIG. 5** 

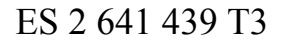

## Sistema 100 de extracción de archivo

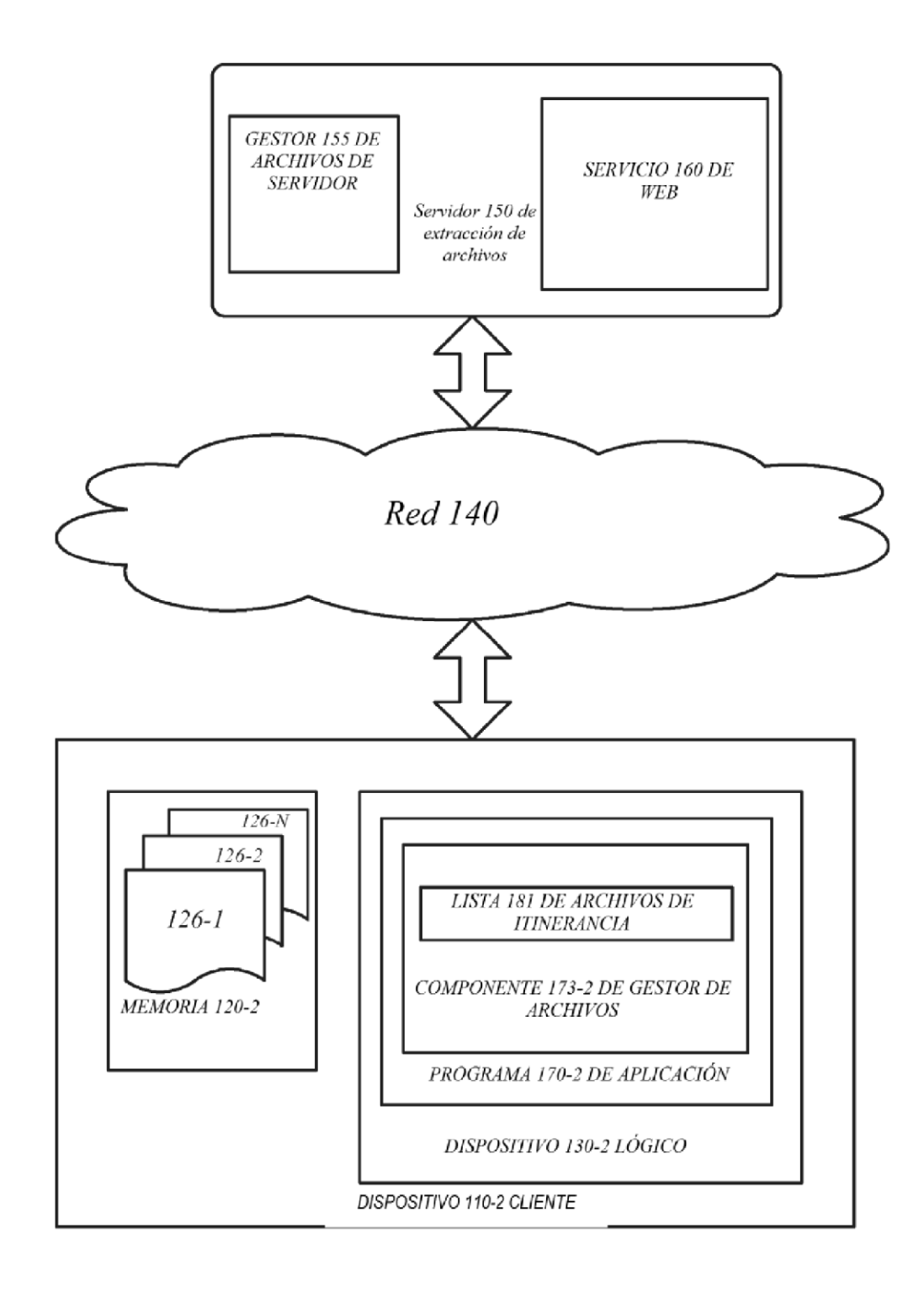

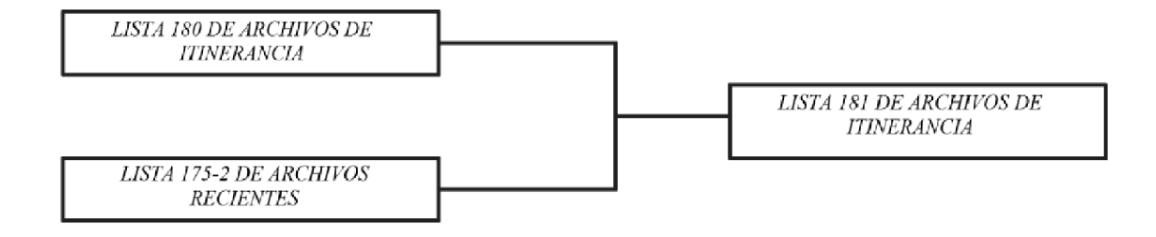

 $800$ 

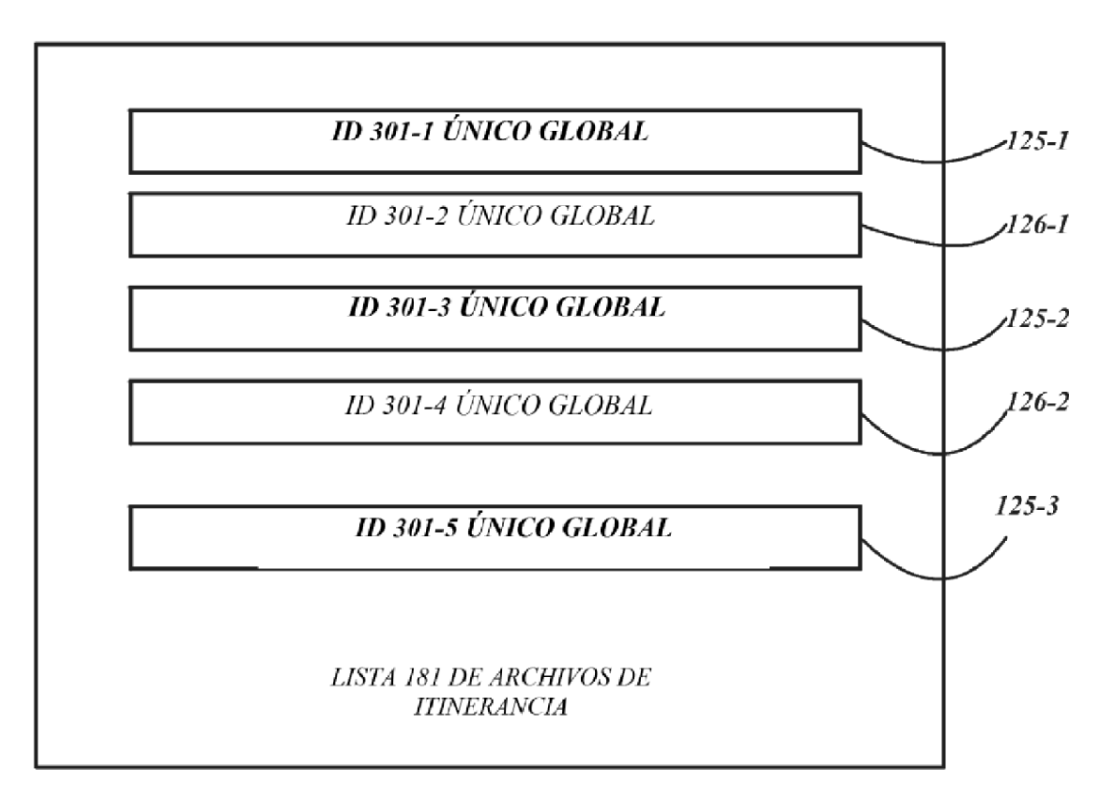

**FIG. 8A** 

ES 2 641 439 T3

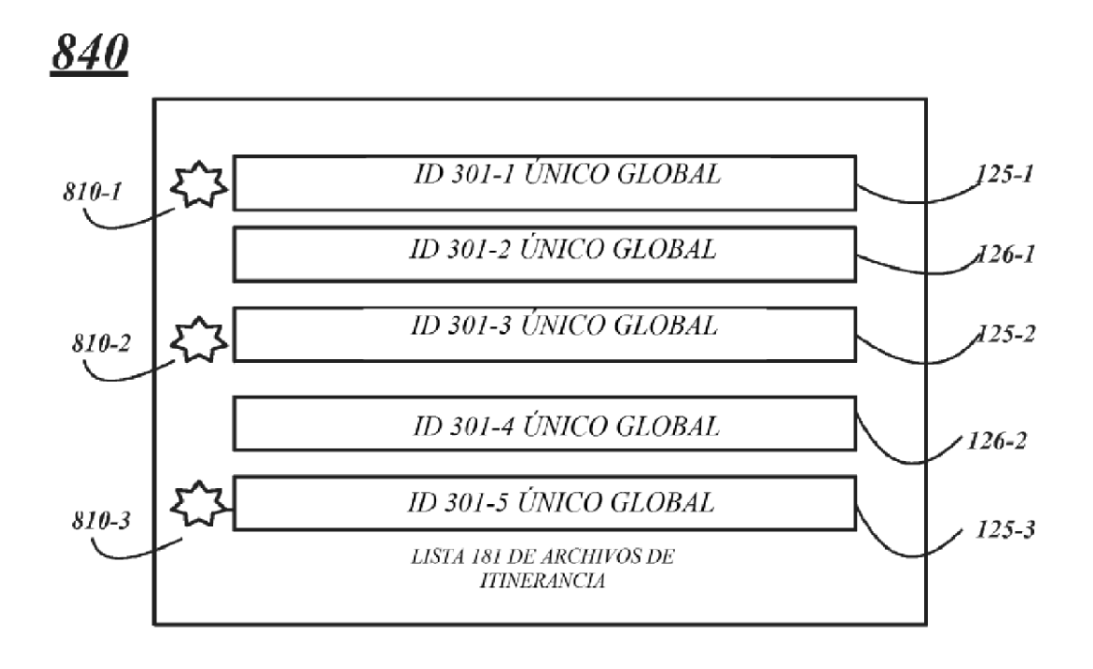

**FIG. 8B** 

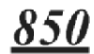

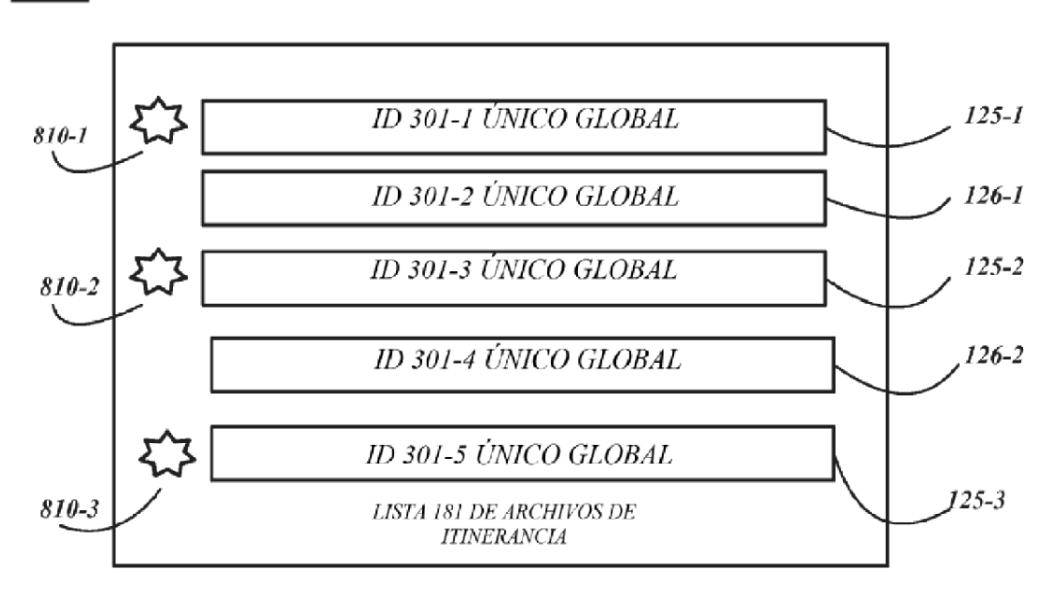

**FIG. 8C** 

## Sistema 100 de extracción de archivos

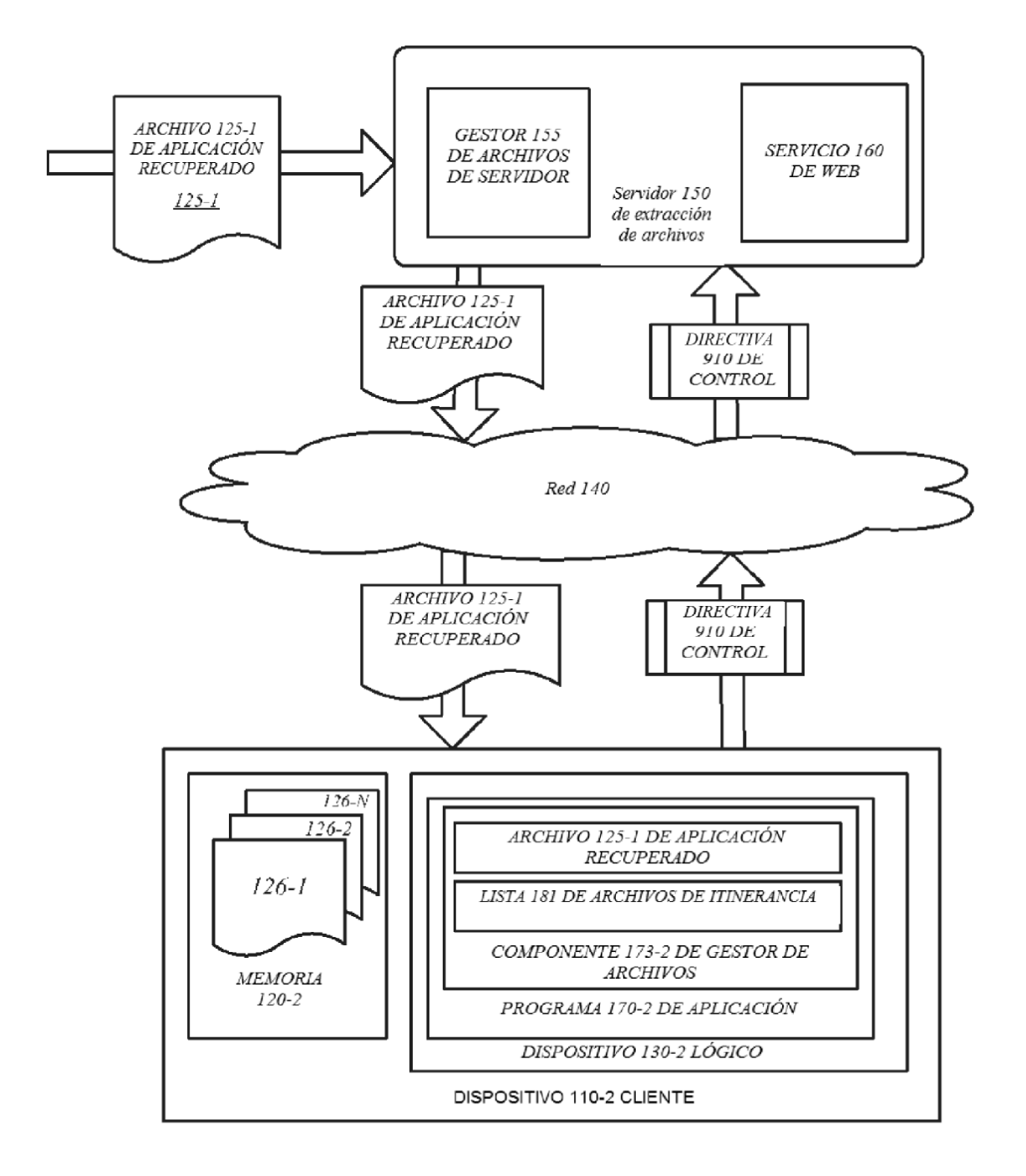

1000

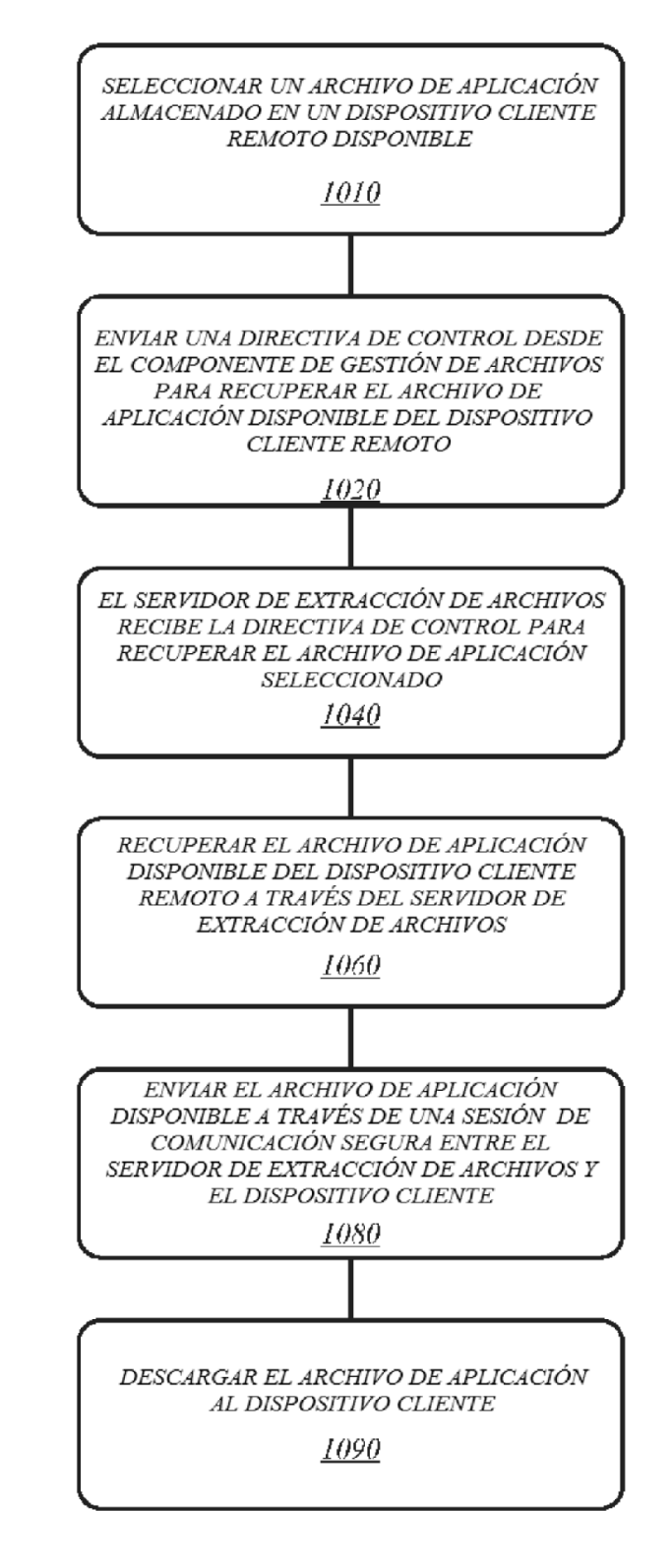

## Sistema 100 de extracción de archivos

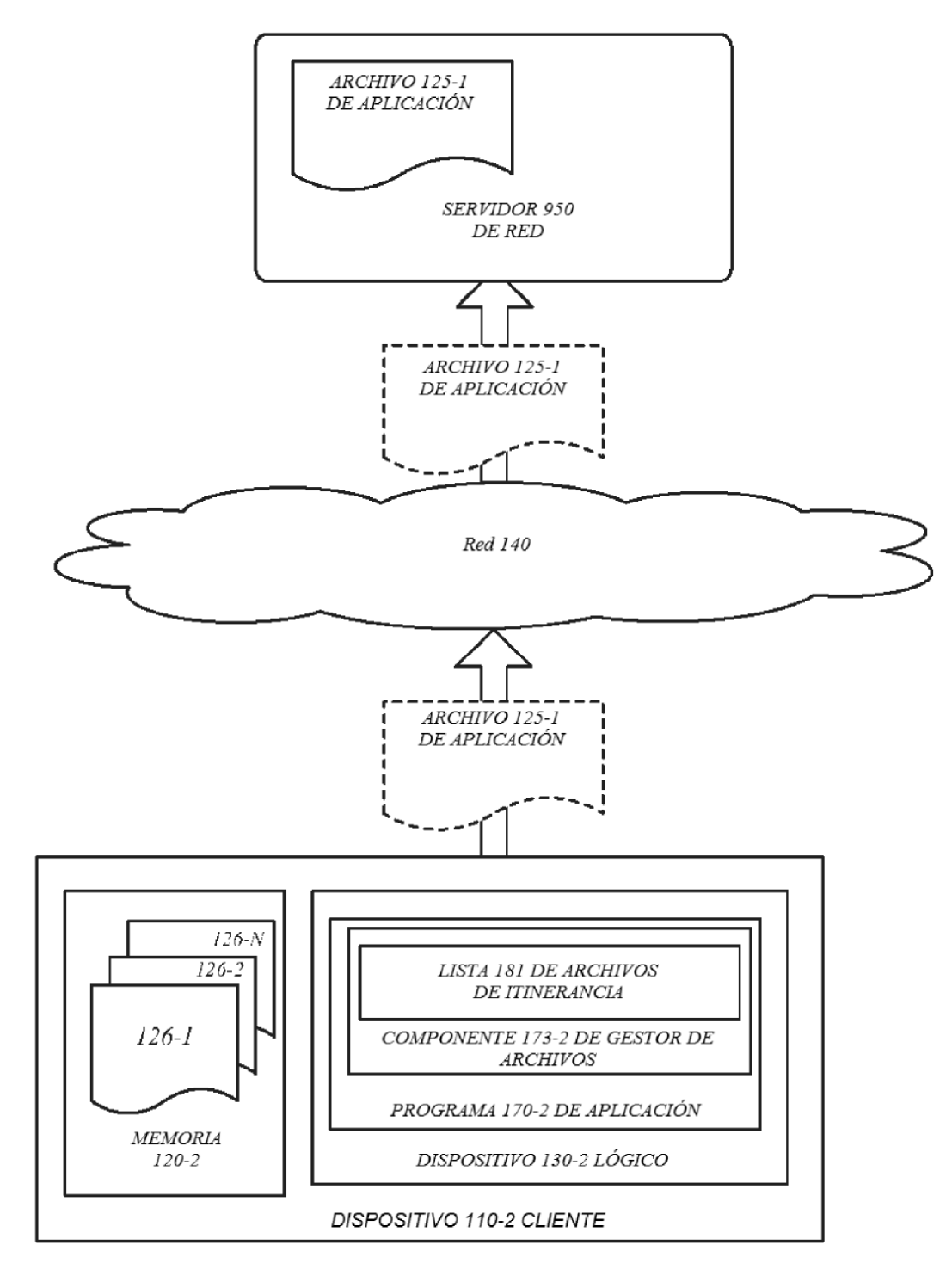

## Sistema 100 de extracción de archivos

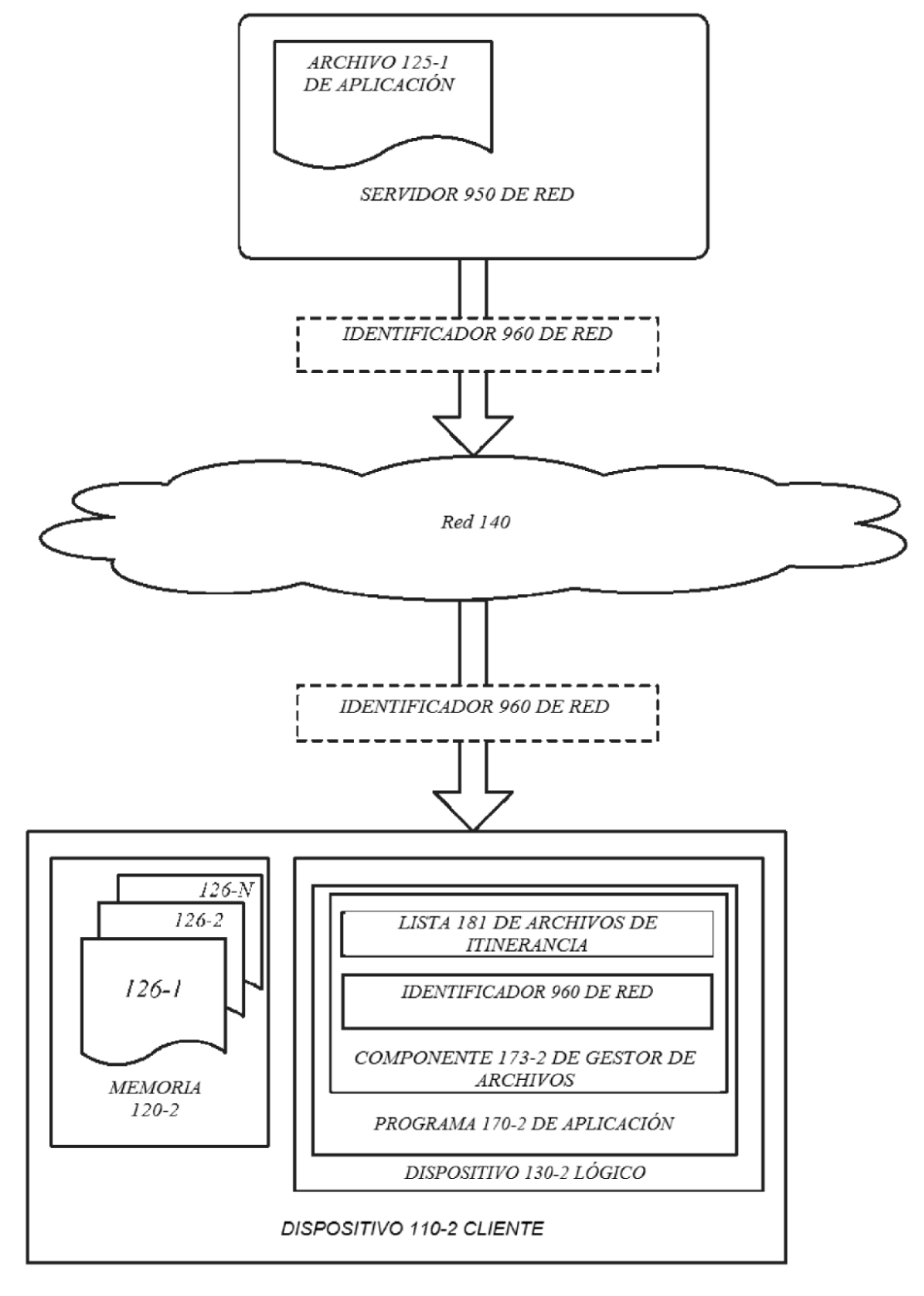

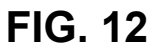

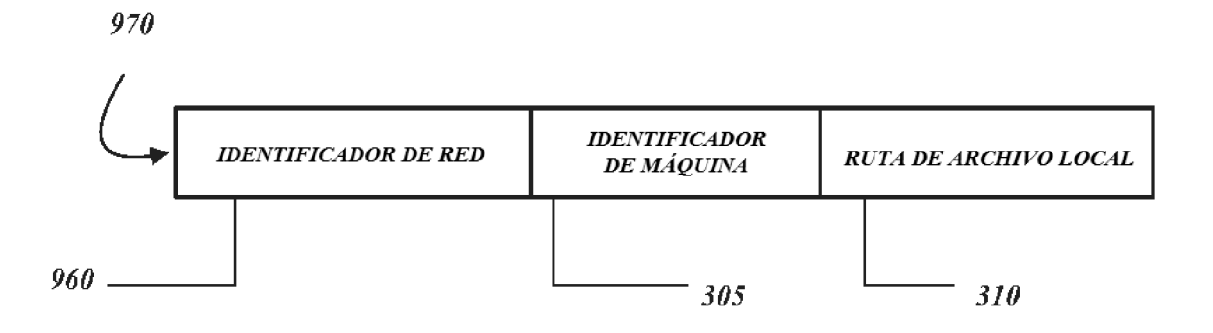

## Sistema 100 de extracción de archivos

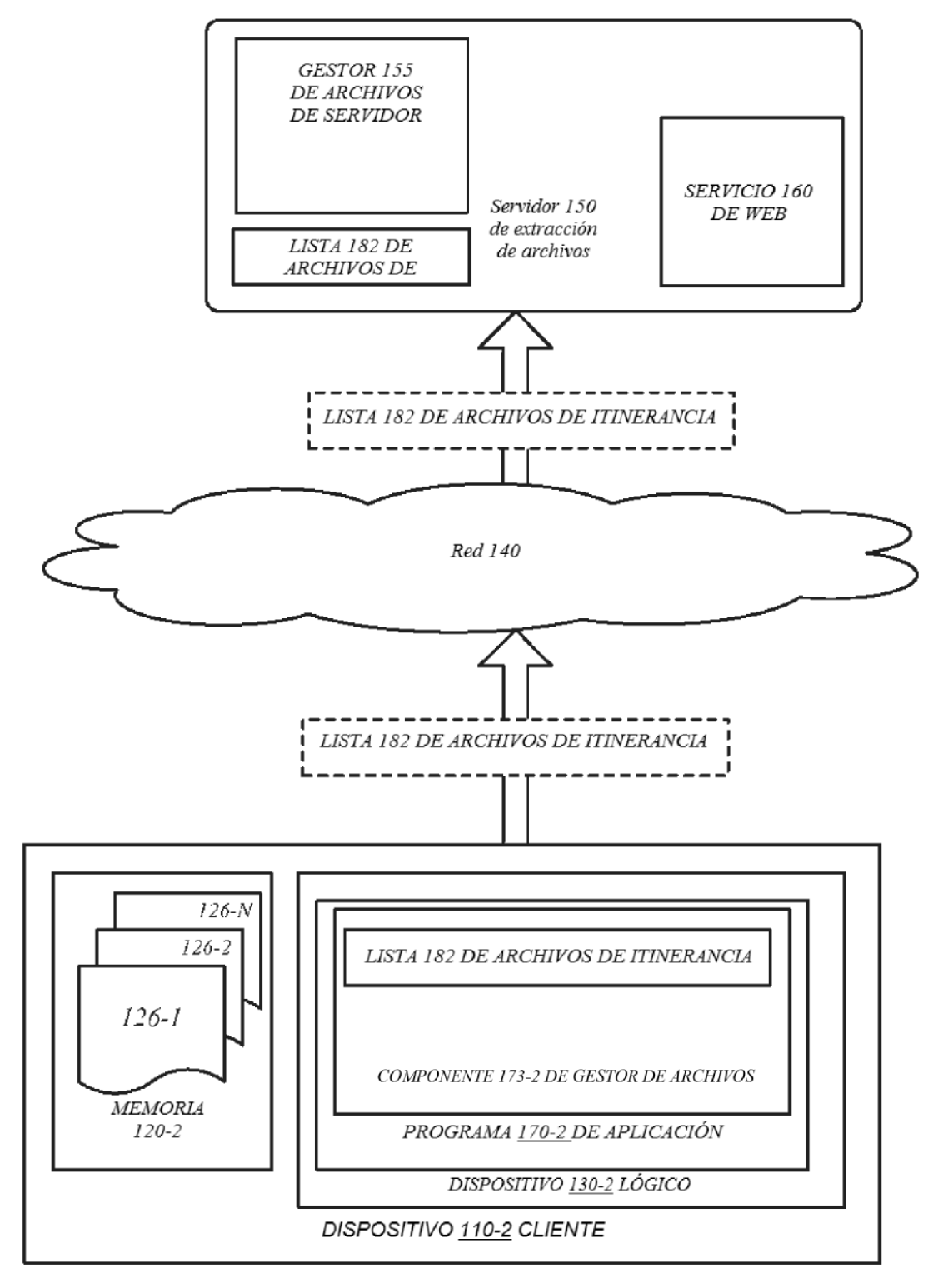

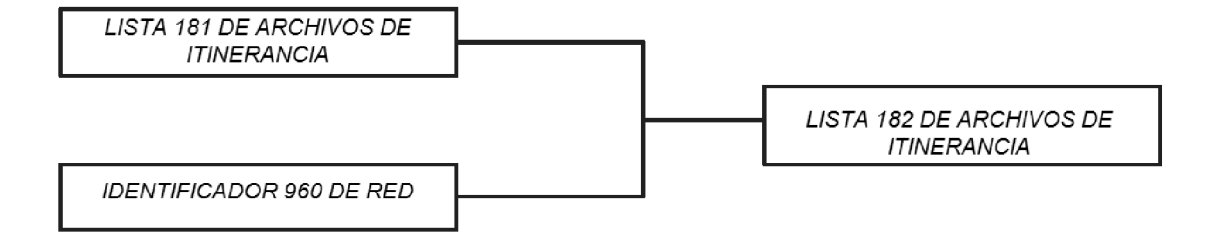

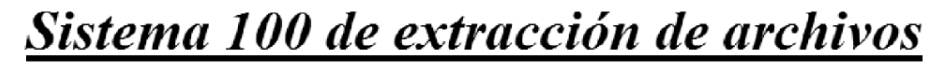

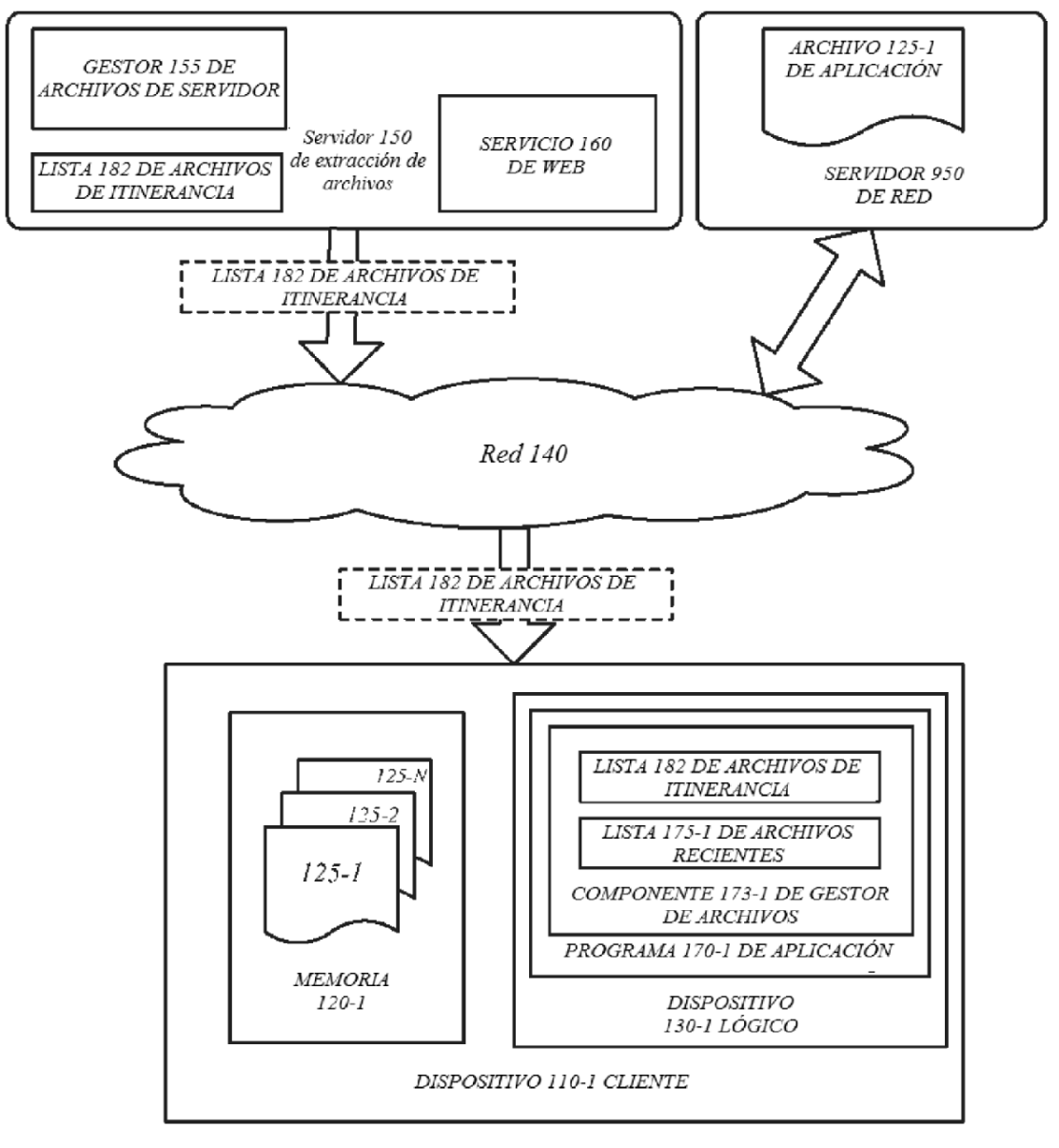

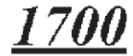

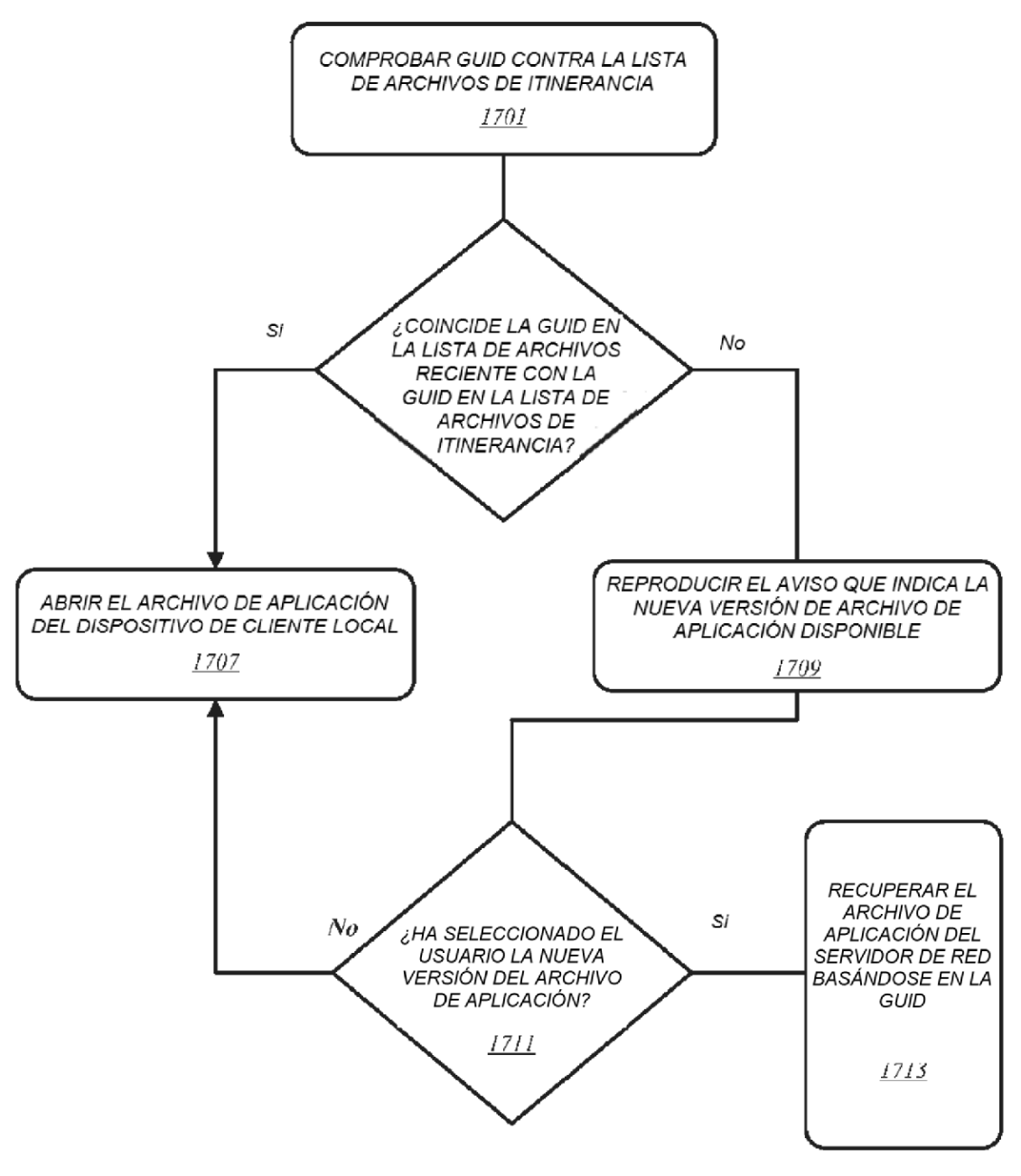

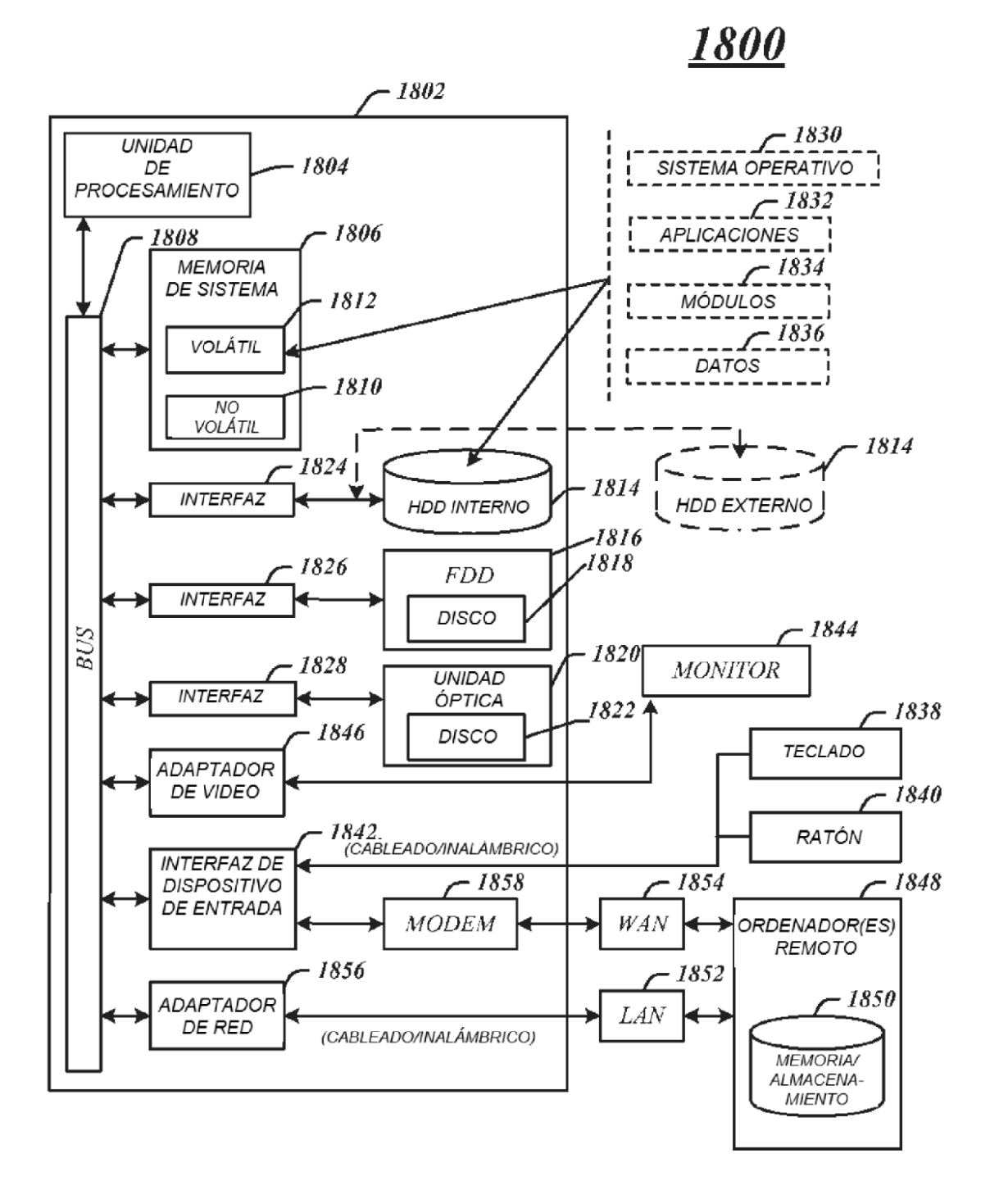

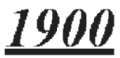

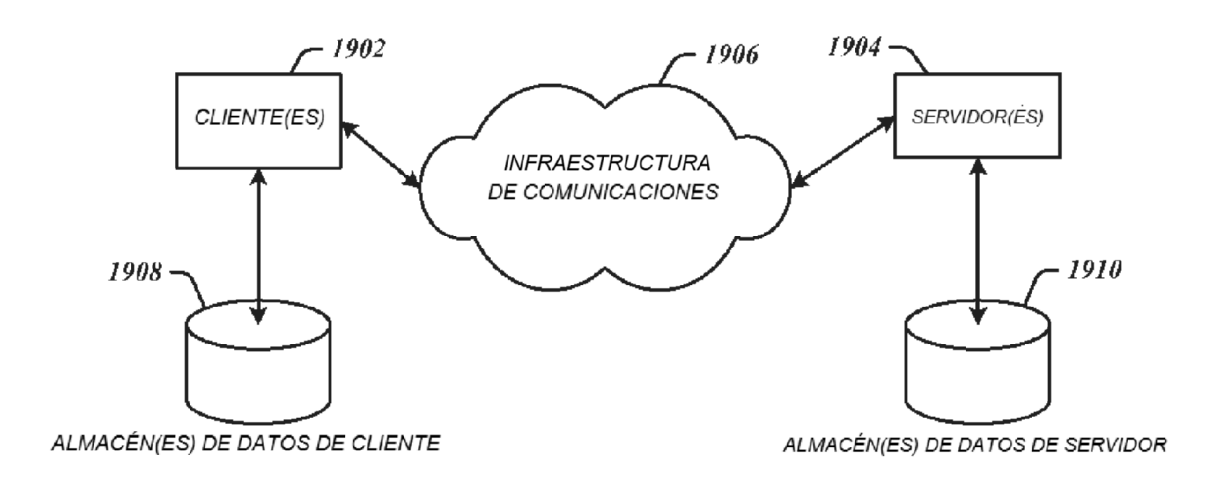